# نظرة عامة هيكلية لمزود الخدمة الانترنت ISP

# **A Structural Overview of The Internet**

**Service Provider ISP** 

**2018/2017**

تأليف : المهندس عمار هلال هاتف : ٓٓ9ٖٙ9ٖٕ٘ٓ88ٓ٘ البرَد اٖلكترون:ٍ ammar1992888@Gmail.com

# قهرس المحثويات

п

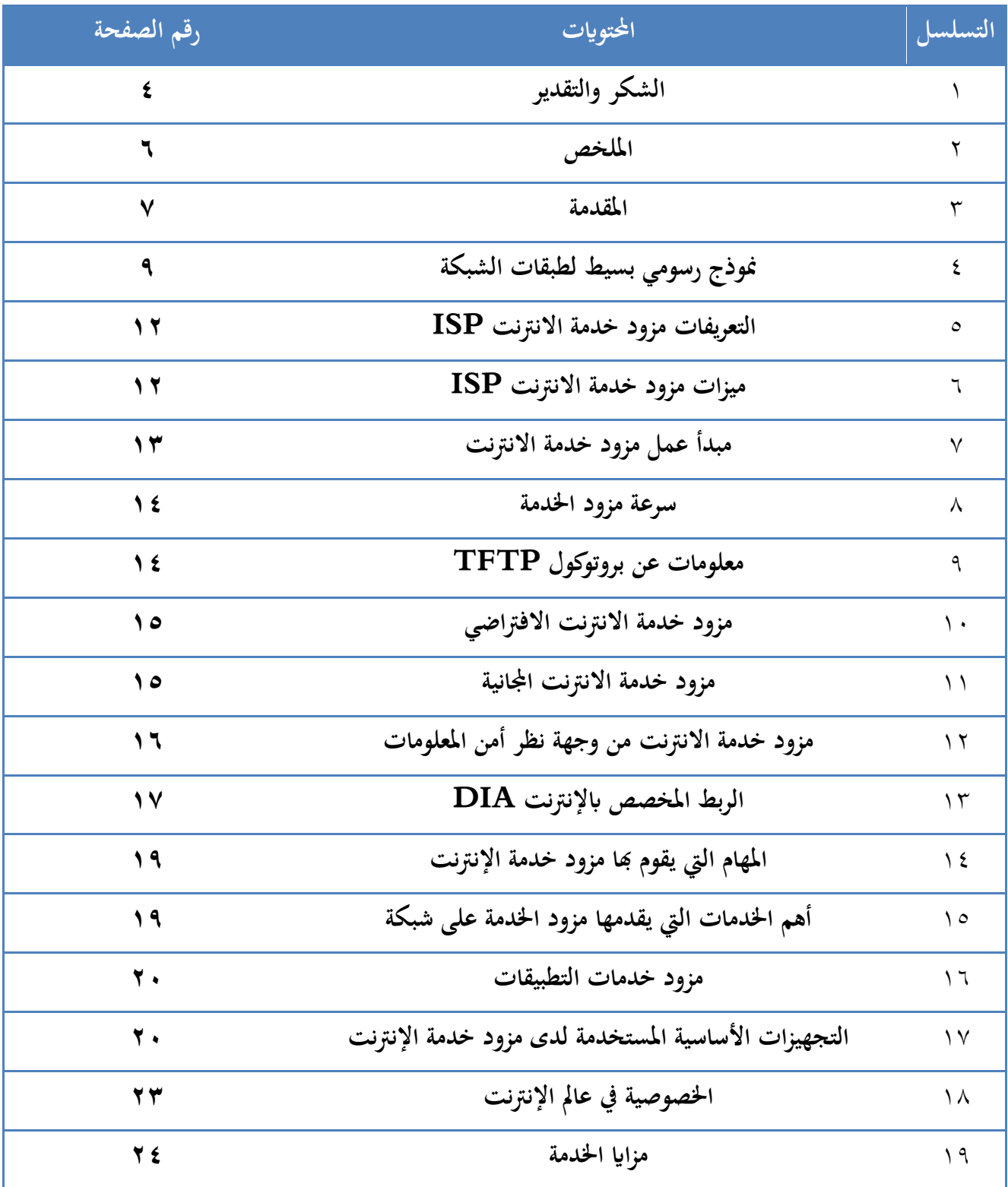

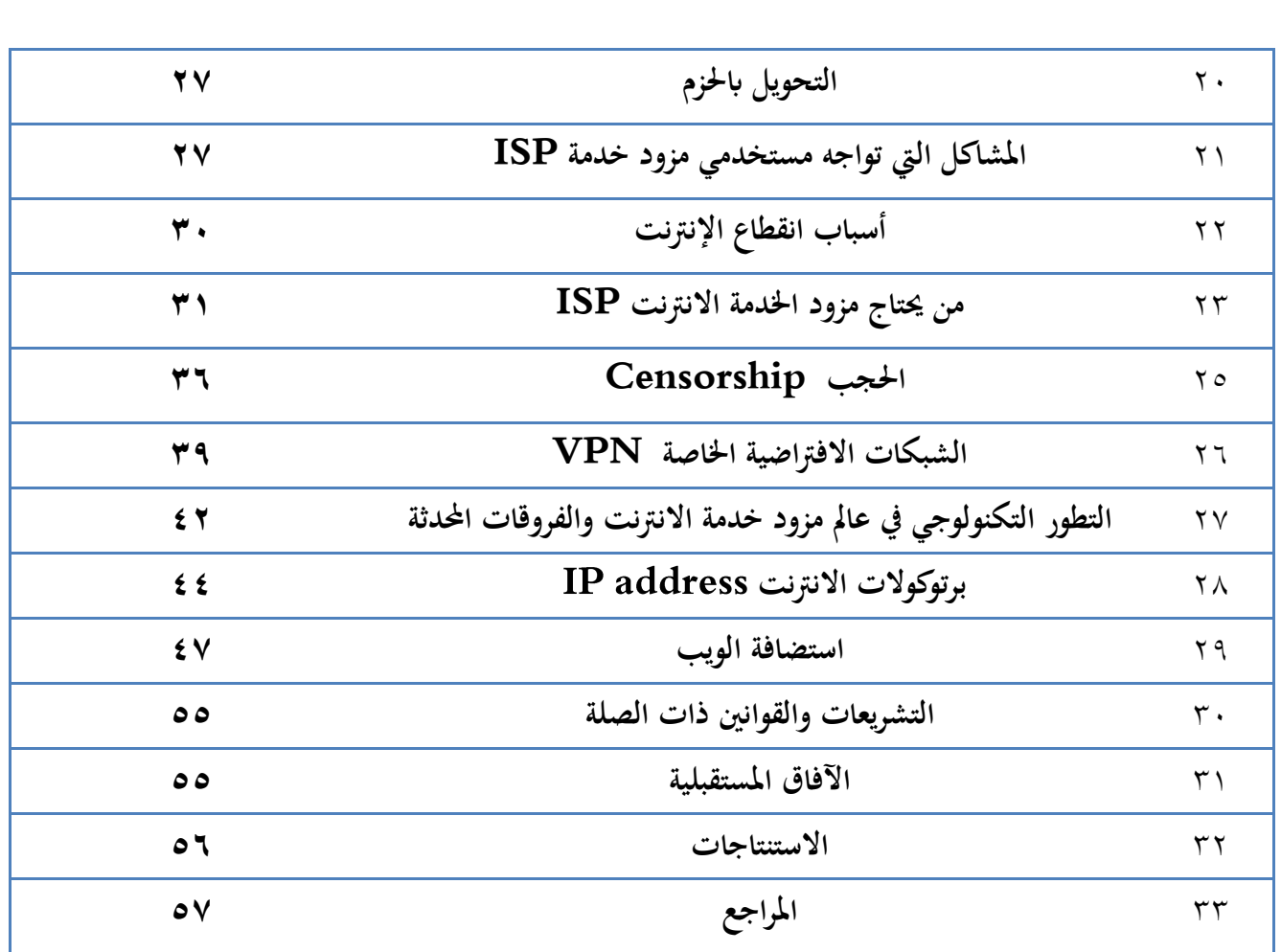

\* \* \* \* \* \* \* \* \* \* \* \* \* \* \* \* \* \* \* \* \* \* \* \*

\* \* \* \* \*

# **Abstract:**

of Internet Service Providers (ISPs) areincr easingly interested in running applications such as voice over IP, video games, and commercial transactions. This new range of applications cannot tolerate poor network performance (high delays or low available bandwidth) or network instability

(periods of loss or variation in delay or available bandwidth).

Unfortunately, routine events such as equipment failures or planned maintenance cause routing changes, which may lead to transient disruptions or persistent performance problems.

Operators of ISP networks are faced with the challenge of minimizing routing disruptions using current routing technology, which offers little control.

In this project, we discussed the disruptions of routing from an ISP perspective.

We will identify the problems facing the users of the service providers and the Internet will also be aware of the types of networks used in the world and the networks used in Syria and how to reserve the gate Hosting On the Internet service provider.

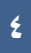

# الملخص :

يهتم مزودي خدمة الإنترنت (ISPs) بتشغيل التطبيقات مثل الصوت عبر بروتوكول الإنترنت وألعاب الفَيْدِيو والمعاملات التجارية .

لا يمكن لهذه المجموعة الجديدة من التطبيقات أن تتسامح مع الأداء الضعيف للشبكة، تأخير ات عالية أو عرض نطاق ترددي منخفض أو عدم استقرار الشبكة فترات الفقد أو التباين في التأخير أو عرض النطاق التردد*ي* المتاح.

لسوء الحظ ، تسبب الأحداث الروتينية مثل فشل المعدات أو الصيانة المخطط لها تغييرات التوجيه ، والتي قد تؤدي إلى اضطرابات عابرة أو مشاكل أداء مستمرة.

َواجه مشغلو شبكات ISP تحدٌ تملَل اضطرابات التوجَه باستخدام تمنَة التوجَه الحالَة , والتٍ توفر القليل من التحكم.

في هذا المشروع ، ناقشنا تعطل التوجيه من منظور مزود خدمة الإنترنت، سوف نحدد المشاكل التي تواجه مستخدمي موفري الخدمة ، كما ستعرف الإنترنت أنواع الشبكات المستخدمة في العالم والشبكات المستخدمة في سورِ يا وكيفية حجز بوابة الاستضافة على مزود خدمة الإنترنت

**ِمذِت :** 

تربط شبكة الإنترنت ما بين ملايين الشبكات الخاصة والعامة في المؤسسات الأكاديمية والحكومية ومؤسسات الأعمال وتتباين في نطاقها ما بين المحلي والعالمي وتتصل بتقنيات مختلفة، من الأسلاك النحاسية والألياف البصرية والوصلات اللاسلكية، كما تتباين تلك الشبكات في بنيتها الداخلية تقنياً وإدارياً، إذ تدار كل منها بمعزل عن الأخرى لا مركزياً ولا تعتمد أياً منها في تشغيلها على الأخريات.

وتحمل شبكة الإنترنت اليوم قدراً عظيماً من البيانات والخدمات، ربما كان أكثرها شيوعاً اليوم صفحات النصوص الفائقة المنشورة على الوِيب، كما أنها تحمل خدمات وتطبيقات أخرى مثل البريد وخدمات التخاطب الفور ي، وبرتوكوٍ لات نقل الملفات ، والانصال الصوتي وغير ها.

وكمثل في وسائل الاتصال عبر التاريخ أضحت لشبكة الإنترنت اليوم آثارا اجتماعية وثقافية في جميع بقاع العالم، وقد أدى ذلك إلى تغيير المفاهيم التقليدية لعدة مجالات مثل العمل والتعليم [والتجارة](https://ar.wikipedia.org/wiki/%D8%AA%D8%AC%D8%A7%D8%B1%D8%A9) وبروز شكل آخر [لمجتمع المعلومات.](https://ar.wikipedia.org/wiki/%D9%85%D8%AC%D8%AA%D9%85%D8%B9_%D8%A7%D9%84%D9%85%D8%B9%D9%84%D9%88%D9%85%D8%A7%D8%AA)

تطورت شبكة الإنترنت Internet العالمية اصبحت تضم مجموعة كبيرة (آلافاً) من شبكات الحواسيب (التي تتضمن حواسيب شخصية ومخدمات حاسوبية كبيرة)، في جميع دول العالم التي يرتبط بها ملايين المستخدمين وقواعد البيانات والبرمجيات والملفات، حيث يمكن لهذه الحواسيب الاتصال فيما بينها لتبادل الرسائل والمعلومات، ولا أحد يملك شبكة الإنترنت لكن هناك مجموعة تطوعية من الأفراد يعملون على وضع معايير قياسية تقنية للإنترنت.

بعد ظهور نظام (بونيكس) الذي اشتمل على البرمجيات المناسبة للاتصال مع الشبكة وانتشار استخدامه في اجهزة المستفيدين اصبحت الشبكة مرة اخرى تعاني الحمل الزائد، مما ادى الى تحويل شبكة (أربانيت) في عام ١٩٨٤ الى مؤسسة العلوم الوطنية الإمريكية NSF) National Science Foundation) التي قامت في عام ١٩٨٦ بعمل شبكة اخرى اسرع من سابقتها اسمتها (NSFNET)، وقد عملت هذه الشبكة على نحو جيد لغاية عام ١٩٩٠ حين تم فصل شبكة (أربانيت) عن الخدمة بعد ٢٠ عاماً بسبب كثرة عيوبها، مع

بقاء شبكة جزءاً مركزياً من (إنترنت) ظهر مع بداية التسعينات برنامج (غوفر) الذي سهَّل الولوج إلى المعلومات من المخدمات الحاسوبَة فٍ الشبكة.

أما الثورة الحقيقية في عالم الإنترنت فكانت ظهور شبكة الويب العالمية، وهي خدمة سهلة الاستخدام تعتمد في عرض المعلومات على النصوص والصور والصوت والفيديو، وممَّا ساعدها على الانتشار مضاعفة سرعة خطوط اٖتصال.

, وذلن اختصاراً َستخدم web Arabic Simplified لغة النص الممنهل (HTML (للكلمات Language Hypertext Markup، وهي اللغة المعيارية المستخدمة لتصميم صفحات الويب. وتُبيِّن هذه اللغة للبرنامج المستعِر ض الهيئة التي ينبغي أن تظهر عليها صفحة الويب عند تنزيلها.

**ّٔىرج سسىًِ بسٍظ ٌطبماث اٌشبىت:**

النموذج التالي البسيط الرسم البياني هو مفيد عند وضع نماذج التوجيه وخوارزميات تصميم الشبكة ، لفهم كَيْفِية تفاعل طبقات الشبكة ، وعلى وجه الخصوص ، كَيْفِية تصنيف وتحليل تأثير اضطرابات الشبكة المحتملة.

هذه ينطبق النموذج على معظم الشبكات الموجهة نحو الانصال ، وبالتالي ، ينطبق على البعض البروتوكولات ذات الطبقة الأعلى التي توجد أعلى طبقة .IP طبقة IP نفسها غير متصلة وِلا يصلح بالضبط في هذا النموذج .ومع ذلك ، فإن هذا النموذج هو على وجه الخصوص من المفيد فهم كَيْفِية انخفاض طبقات الشبكة وطبقات الشبكة المجاورة تفاعل.

في نموذج الطبقات ، تتكون طبقة الشبكة من عقد ، وصلات (تسمى أيضًا الحواف) ، والاتصالات .تمثل العقد أنواع المفاتيح أو أجهزة التوصيل المتصالب أن تبادل البيانات في أي شكل رقمي أو التناظرية عبر الروابط التٍ تربط نظرة عامة هَكلَة علً شبكات 23 ISP معهم.

لاحظ أن العقد في الطبقة الأدنى (مثل الألياف) تمثل المعدات ، مثل كألواح تصحيح ألياف ضوئية ، حيث يتم تبديل الوصلات يدويًا عن طريق الربط المتصالب الحبال التصحيح الألياف من واجهة واحدة إلى أخرى .الروابط يمكن نمذجة وفقا لتوجيهات (أحادي الاتجاه) أو غير موجهة (ثنائي الاتجاه) اتصالات مترابطة أو (مبدلة) بواسطة العقد على الروابط ، وبالتالي تشكل مسارات فوق العقد وروابط الرسم البَباني ِ لاحظ أن مصطلح الاتصال غالباً ما يكون له أسماء مختلفة في طبقات وشرائح مختلفة ¸على سبيل المثال ، في معظم شركات الاتصالات ، يسمى اتصال (أو أجزاء منه) دارة في كثير من الشبكة الدنيا طبقات ، يشار إليها غالبًا باسم طبقات النقل ِ يمكن أن تكون الإتصالات من نقطة إلى نقطة (أحادي الإتجاه أو ثنائي الإتجاه) ، من نقطة إلى عدة نقاط أو ، أكثر نادر أ ، من النقاط متعددة النقاط

**8**

بشكل عام ، تنشأ الاتصالات من مصدرين .أو لا ، الاتصالات السلكية واللاسلكية يمكن أن تنشأ الخدمات "أفقياً" (نسبة إلى صورتنا المفاهيمية للشكل ) جزء شبكة مجاورة .ثانيًا ، يمكن أن تنشأ الاتصالات في طبقة معينة من حواف طبقة شبكة الطبقة العليا .بهذه الطريقة ، كل طبقة توفر" خدمة" للطبقة الموجودة فوقها مباشرة لتوفير الاتصال.

في بعض الأحيان ، تتم الإشارة إلى نموذج "العميل / الخادم" ، مثل شبكة المستخدم نموذج واجهة (UNI)من منتدى الإنترنت النشط (OIF) ، حَيْث روابط شبكات الطبقة العليا هي "عملاء" واتصالات الطبقة السفلً

الشبكات هي "خوادم ."علي سبيل المثال ، راجع G.7713.2 لمزيد من المناقشة حول الاتصال الإدار ة في شبكات النقل ذات الطبقة الدنيا.

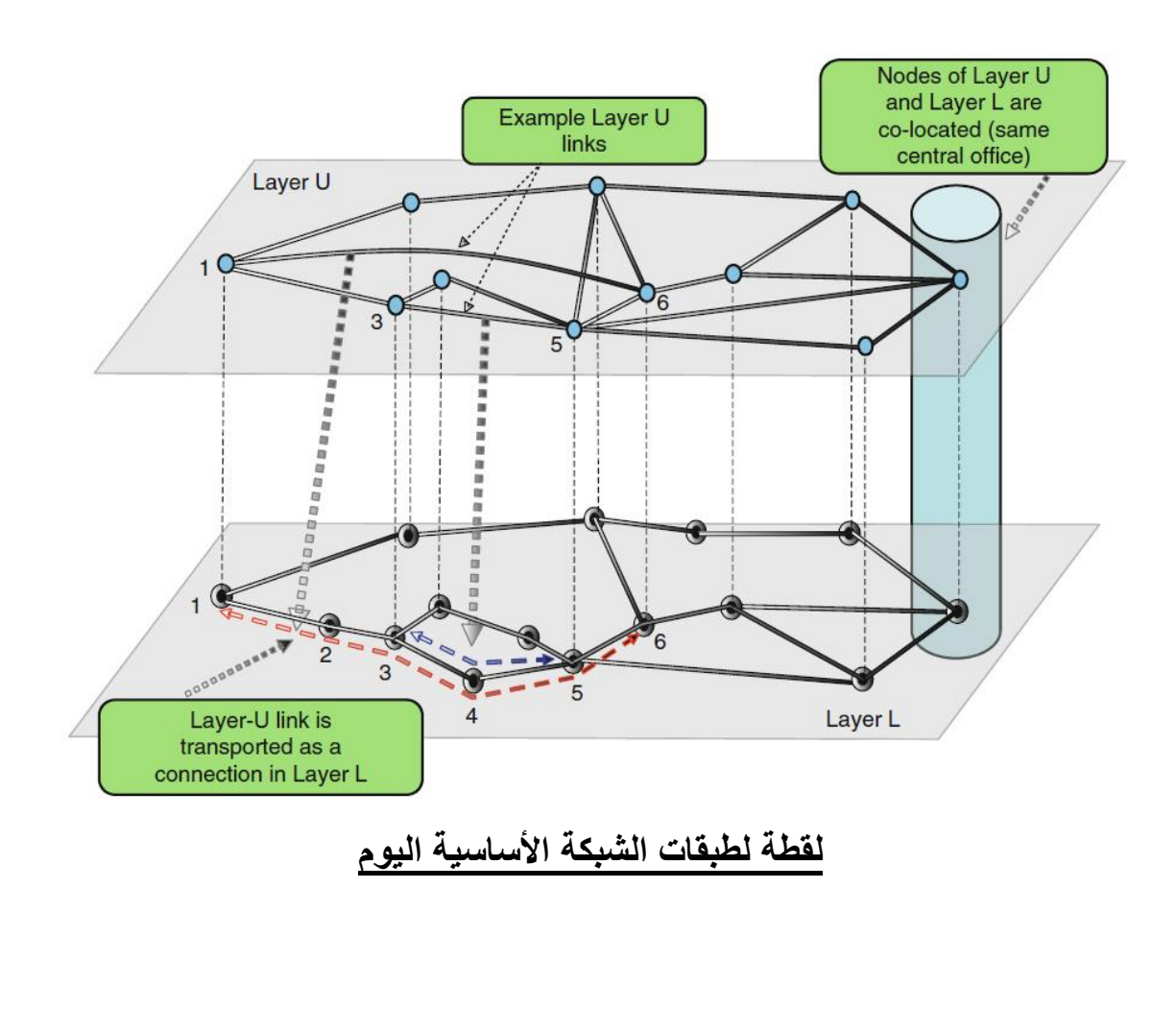

**9**

يوضح تمثيلاً لمجموعة الخدمات التي قد يقدمها شركة طَيران كبيرة مقرها الو لايات المتحدة ، وكَيف تقوم هذه الخدمات بالتخطيط على طبقات شبكة مختلفة في الجزء الأساسي .

هذا الرقم مستعار ويصور خليط من طبقات الشبكة القديمة (أي أنه يتم التخلص التدريجي من التقنيات القديمة) والتيار الحالي أو طبقات الشبكة الناشئة .لطبقة شبكة اتصال موجهة (استدعاء طبقة L) ، يأتي الطلب على الاتصالات من مصدرين: (١) روابط الشبكة الأعلى طبقات تتخطَّى الطبقة L و (٢) الطلب على خدمات الإتصالات المقدمة حسب الطبقة L ولكنها تنشأ خارج مقطع شبكة الطبقة .L الثاني بتم وصف مصدر الطلب بواسطة المستطيلات المستديرة في الشكل التالي لاحظ أن الشكل التالي هو تبسيط كبير للواقع ؛ ومع ذلك ، فإنه التقاط معظم السائدة الطبقات والعلاقات البينية الربَيسية ذات الصلة بأهدافنا، لاحظ أن الملاحظة المهمة في الشكل هي أن روابط طبقة معينة يمكن أن تنتشر طبقات متعددة منخفضة بما في ذلك "تخطى" فوق الطبقات المتوسطة الوسَطة.

قبل وصف هذه الطبقات ، نقدم بعض المعلومات الأولية حول تعدد الإرسال بتقسيم الزمن (TDM) ، الذي تستخدم إشاراته غالباً لنقل الروابط طبقة IP .

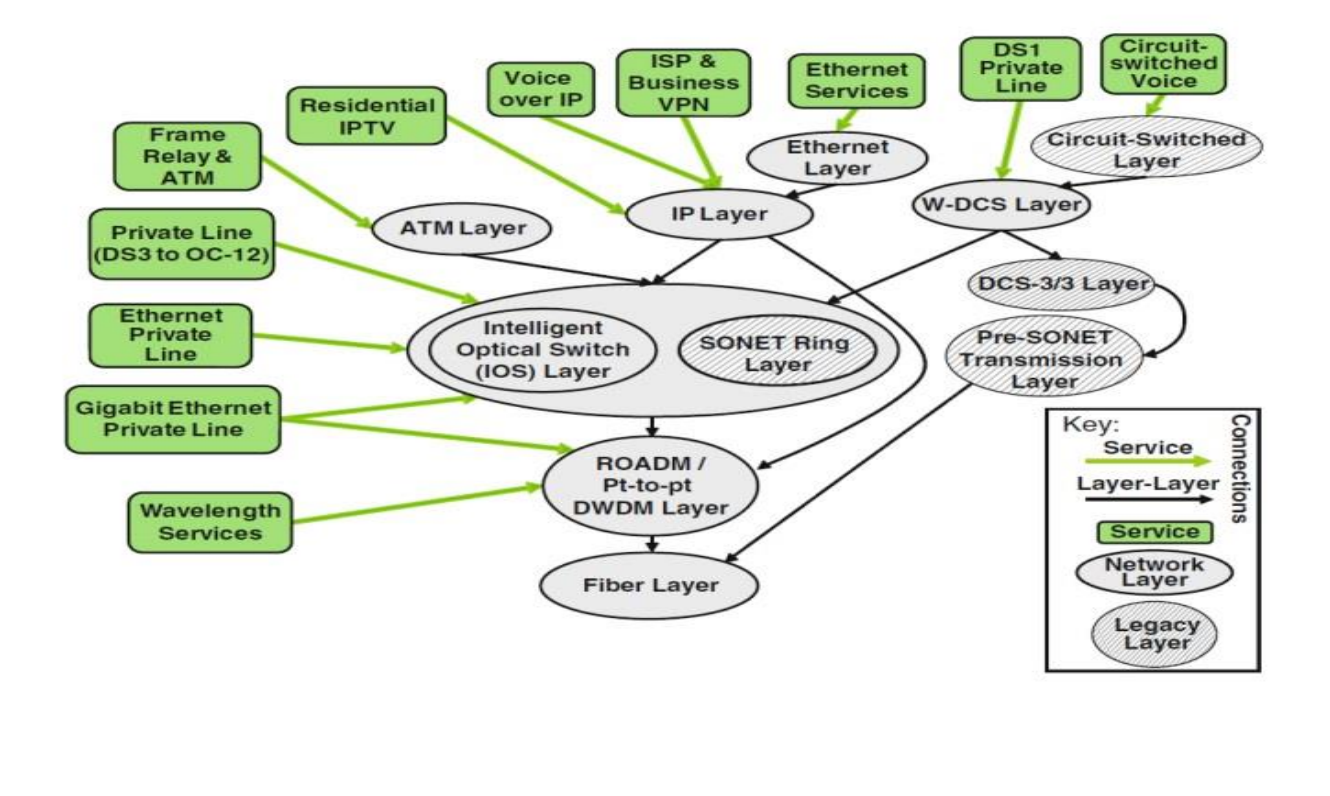

#### **اٌخؼشٌفاث:**

هي [شبكة](https://ar.wikipedia.org/wiki/%D8%B4%D8%A8%D9%83%D8%A9) عالمية من الروابط بين الحواسيب تسمح للناس بالاتصال والتواصل بعضهم مع بعض واكتساب ونقل المعلومات من الشبكة الممتدة في جميع أرجاء العالم بوسائل بصرية وصوتية ونصية مكتوبة، وبصورة تتجاوز حدود الزمان والمكان والكلفة وقيود المسافات وتتحدى في الوقت نفسه سيطرة الرقابة.

ويعرف أخرون الإنترنت كذلك بأنه [شبكة](https://ar.wikipedia.org/wiki/%D8%B4%D8%A8%D9%83%D8%A9) دولية للمعلومات نتفاهم باستخدام بروتوكوٍلات وتتعاون فيما بينها لصالح جميع مستخدميها، وتحتوي على العديد من الإمكانات مثل البريد الإلكتروني، والاتصال الصوتي المرئي بين الأشخاص، وإقامة المؤتمرات بالفيديو، وقوائم البريد بالإضافة إلى الملايين من الأخبار والتحليلات الصحفية، والعديد من الملفات المتاحة لنقلها واستخدامها بطرِيقة شخصية وكذلك آلات البحث المرجعي.

# **ٍِّضاحها:**

-ٔ توفر تمنَة اتصاٖت سرَعة. -ٕ توفر تمنَات وبرمجَات [حاسوب](https://ar.wikipedia.org/wiki/%D8%AD%D8%A7%D8%B3%D9%88%D8%A8) متمدمة. -ٖ تعدد [اللغات](https://ar.wikipedia.org/wiki/%D9%84%D8%BA%D8%A9) المستخدمة فٍ الشبكة. ٤ - تنوع استخداماتها في جميع المجالات. -٘ ذات أهمَة فٍ أسلوب حَاتنا المعاصرة. -ٙ السرعة وبالتالٍ توفَر الولت والجهد علً الباحث. -7 منع احتكار المعلومات.

**ِبذأ ػًّ ِضود خذِت االٔخشٔج ISP:** 

مزود خدمة الانترنت اختصار الى "Internet Service Provider" باختصار يوفر مزود خدمة الإنترنت الوصول إلى شبكة الإنترنت، حيث في كل مرة تتصل بها بالإنترنت، يتم توجيه الاتصال عبرISP

في الماضي، قدمت مزودي خدمات الإنترنت ISPs الوصول إلى الإنترنت من خلال الطلب الهاتفي "أجهزة المودم"، يعمل هذا النوع من الاتصال عبر خطوط الهاتف العادية واقتصر على سرعة ٥٦ كيلوبت في الثانية. في أواخر التسعينات، بدأت مقدمي خدمات الانترنت تقدم نطاق العريض" Broadband " هذا يشير إلى كمية نقل البيانات عالية السرعة حيث أن كابل واحد يمكن أن يحمل كمية كبيرة من البيانات دفعة واحدة بشكل أسر ع للوصول إلى الإنترنت عبر (DSL) وهو الانترنت الحالي المتواجد لدي غالبية المستخدمين.

بعض مقدمي خدمات الإنترنت الآن تقدم وصلات الألياف عالية السرعة، والتي توفر الوصول إلى الإنترنت من خلال كابلات الألياف الضوئية، للاتصال بمزود خدمة الانترنتISP ، تحتاج إلى مودم وحساب نشط، عند توصيل المودم إلى الهاتف، فإنه يتصل مع ISP الخاص بك، و ISP يتحقق من حسابك ويعين المودم الخاص بن علً عنوان IP واحد ولمرة واحدة عند كل اتصال.

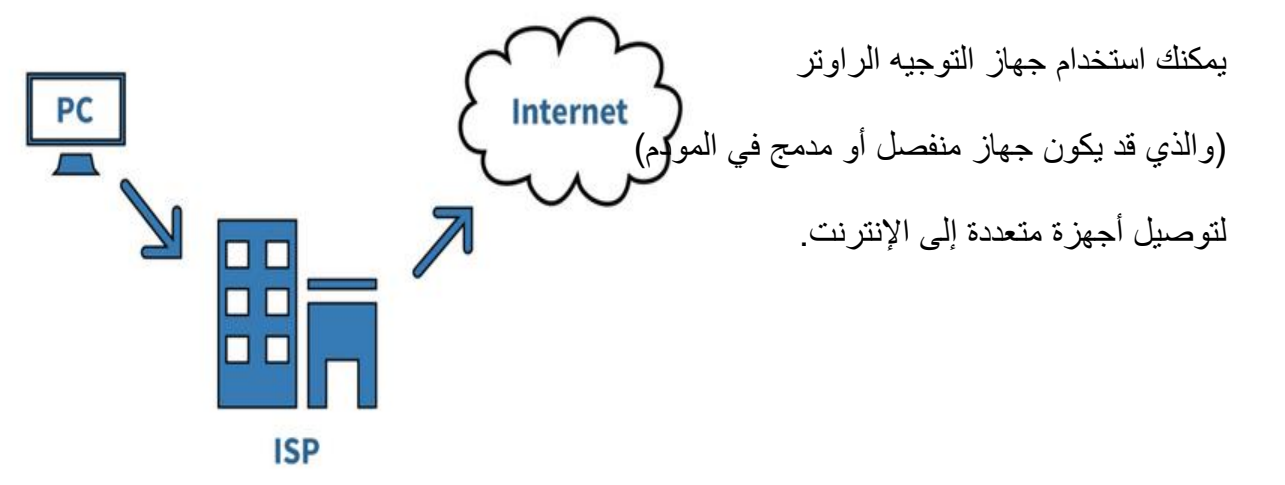

عند توصيل الأجهزة الى الراوتر ستشترك جميعا في نفس عنوان IP العام المعين من قبل ISP. وكما ويرتبط مزود خدمة الإنترنت بعملائه باستخدام تقنية نقل البيانات المناسبة لتوصيل حزم بيانات نظام الإنترنت، مثل الاتصال الهاتفي، خط المشترك الرقمي للاتصال(DSL)، كابل المودم، لاسلكية، الوصلات المخصصة عالية السرعة مزود خدمة الإنترنت قد يوفر حسابات البريد الإلكتروني للمستخدمين والتي تسمح لهم بالتواصل مع بعضهم البعض عن طريق إرسال واستقبال الرسائل الإلكترونية من خلال خادم (server) مزود خدمة الإنترنت (وكجزء من خدمة البريد الإلكتروني عادة ما يوفر مزود خدمات الإنترنت للمستخدم وعمَل البرَد ألكترونٍ حزمة البرامج, التٍ طورت داخلَا أو من خٗل ترتَب عمد خارجٍ(. **مقدمً خدمات**  الإنترنت يمكن أن يوفر خدمات أخرى مثل تخزين البيانات عن بعد نيابة عن عملائها<u>.</u>

# **سشػت ِضود خذِت ISP:**

تصل حدود سرعات خدمة الـ DSL من ١٢٨ كيلو بت بالثانية إلى ٢٤٠٠٠ كيلو بت بالثانية بناء على مزود الخدمة [ISP](https://ar.wikipedia.org/wiki/%D8%A2%D9%8A_%D8%A5%D8%B3_%D8%A8%D9%8A) كَلِلو بت بالثانية هي وحدة قياس [سرعة](https://ar.wikipedia.org/wiki/%D8%B3%D8%B1%D8%B9%D8%A9) البيانات بالشبكات وتختصر بـ Kb/s أما سرعة نمل البَانات الداخلَة داخل [الكمبَوتر](https://ar.wikipedia.org/wiki/%D8%AD%D8%A7%D8%B3%D9%88%D8%A8) بَن مكوناته فتماس بالكَلوباَت بالثانَة وتختصر بـs/KB , الباَت = 8 بت وما سبق هو سرعة التنزيل أو الاستقبال (download) وتقل عنها سرعة الرفع (upload) لمشتركي خدمة الـ خط اشتراك رقمي غير متماثل وتتساوى السرعات لمشتركي خدمة الـ.SDSL

# **ِؼٍىِاث ػٓ بشوحىوىي TFTP :**

#### - **حؼشٌف:**

TFTPهو نموذج مبسط لبروتوكول FTP الذي يقوم بنقل الملفات من هوست الّـي اخر ، و هو يعتمد علً UDP لنمل الملفات بخٗف FTP الذٌ َستعمل TCP لنمل الملفات, وهذا سبب من أسباب تخصيص TFTP للشبكات المحلية Local Network في غالب الأحيان، حيث أنه لا يقوم بإدارة ال Packets الضابعة خٗل تبادل الملفات.

#### **- اٌّسخخذَ إٌهائً ٌخذِت االحصاي باألٔخشٔج:**

يستخدم مزودي خدمة الإنترنت مجموعة من التقنيات تمكن المستهلكين من الارتباط بشبكاتهم، بالنسبة للمستخدمين والشركات الصغيرة، الخيارات الأكثر شيوعا تشمل الاتصال المهاتفي (Dial-up)، خط المشترك الرقمي (DSL) عادة خط المشترك الرقمي غير المتماثل (ADSL)، والنطاق اللاسلكي العريض (broadband wireless)، وكابل المودم الألياف الضوئية للمنازل (FTTH) ،الشبكة الرقمية للخدمات المتكاملة (ISDN) وعادة معدل الواجهة الرئيسية، للعملاء ذوى المتطلبات الكثيرة مثل الشركات المتوسطة والكبيرة، أو غيرها من مزودي خدمات الإنترنت، خطوط الاشتراك الرقمية(DSL) وغالبا خط المشترك الرقمي الغَير متماثل (ADSL) أو خط المشترك الرقمي المتماثل(SHDSL) إيثرنت، مترو إيثرنت، جيجابت إيثرنت، لتوصيل حزم البيانات، خطوط الشبكات الرقمية للخدمات المتكاملة الواجهة البينية للمعدل الأساسي (BRI) أو الواجهة البينية للمعدل الأولى(PRI)، وضع النقل الغَيْر متزامن(ATM)، والإنترنت عبر الأقمار الصناعية، والشبكات الضوئية المتزامنة (SONET)هي أكثر ترشيحا للاستخدام.

# **- ِضود خذِت االٔخشٔج االفخشاض:ً**

مزود خدمة الإنترنت الافتراضي (VISP) هو عملية شراء مزود خدمة الإنترنت الافتراضي لخدمة الإنترنت من أحد مزودي خدمة الإنترنت الآخرين يسمى أحيانا مزود خدمة الإنترنت بالجملة wholesale" "ISP التي تمكن عملاء مزودي خدمة الإنترنت الافتراضي من الوصول إلى الإنترنت باستخدام الخدمات والبنية التحتية التي يملكها ويشغلها مزودي خدمة الإنترنت بالجملة.

#### **- ِضود خذِت االٔخشٔج اٌّجأٍت:**

هم مزودي خدمة الإنترنت الذين يوفرون الخدمة دون مقابل، الكثير من مزودي الإنترنت المجاني يقومون بعر ض اعلانات تجار بة للمستخدم أثناء اتصاله مثل، اعلانات التلفاز التجار بة، اي انهم بببعون اهتمام المستخدم

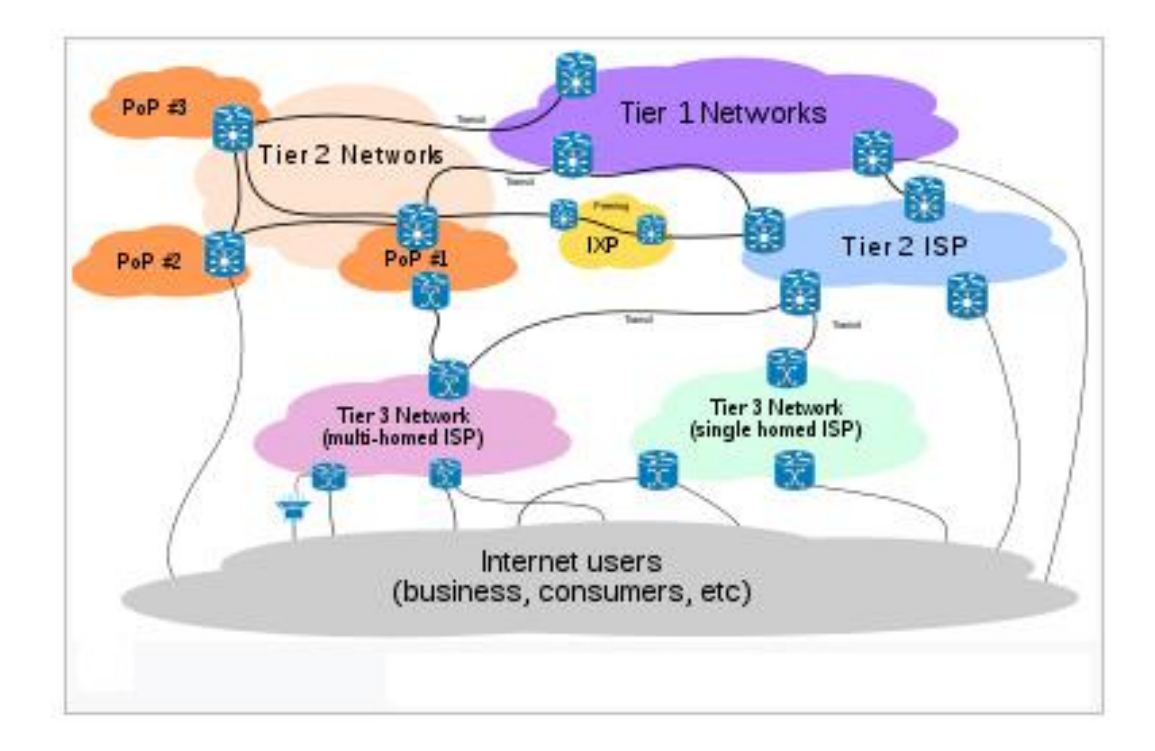

# **االتصال باإلنترنت مرورا بمختلف مزودات اإلنترنت عبر العالم**

للمعلنين، ولكن هناك مزودي خدمة إنترنت مجانبي غالبا مايسمون بـ (الشبكات المجانية ((freenets) تدار على أساسات غير ربحية يعمل بها موظفين متطوعين.

# **- ِضود خذِت االٔخشٔج ِٓ وجهت ٔظش أِٓ اٌّؼٍىِاث:**

لمزود خدمة الوصول للأنترنت موقعا مميزا إن تمر عبره جميع الطلبات والبيانات المتبادلة بين المستخدم والانترنت، ما يخول مزود الخدمة من معاينة البيانات المتبادلة والصفحات وعناوين الـ IP المطلوبة من قبل المستخدم، بالإضافة لذلك فلمزود الخدمة عادة معرفة مسبقة بالمستخدم بسبب عقد تقديم الخدمة، ما يعني أن بإمكان مزود الخدمة مراقبة وتتبع المستخدمين والاحتفاظ بسجلات تصفحهم وتحليلها لاستنباط معلومات عن اهتمامات المستخدم وعاداته, والكثَر من المعلومات اْخري.

#### **- خذِاث ِضود خذِت االٔخشٔج**

بأضافة ٔتاحة اٖتصال باْنترنت للمستفَدَن أو المستهلكَن النهابََن, تمدم مزودات خدمة اٖنترنت خدمات أخرى مثل خدمة صندوق البريد الإلكتروني email box، وخدمة استضافة المواقع وغيرها، تبين اللائحة التالية الخدمات التي قد تقدمها مزودات خدمة الانترنت للمستخدمين :

- خدمة الوصول لٓنترنت Service Access Internet .
	- . Web Hosting Services الموالع استضافة خدمة
		- خدمة البرَد اٖلكترونٍ Service Email .
	- خدمة التخزَن السحابٍ Service Storage Cloud .
- خدمة تسجَل أسماء النطاق Service Registration Name Domain .
	- خدمة مركز التنظَم Services Colocation .

# **الربط المخصص باإلنترنت DIA**

تعتبر خدمة الربط المخصص بالإنترنت مثالية للعميل الذي يحتاج إلى ربط مخصص ومباشر لمزود خدمة أنترنت .ISP ٖ توجد مشاركة بالسرعات. سوف تتمَز شركتن باتصال مباشر مع مزود خدمة الإنترنت وبجودة عالية وقدرة تحميل وتنزل متوافق، تستطيع شركتك أن تعتبر الاتصال بشبكة الإنترنت أمراً مسلماً به .

إن خدمة الربط المخصص بالإنترنت تتيح الإتصال بمزودي خدمة الإنترنت المعتمدين الذين يختارهم العميل. ه**ناك عدد من طرق الربط بين مستخدمي الإنترنت:** 

ومزود الخدمة الذي يقوم بدوره بربطهم مع الشبكة العالمية أو مع مخدمات المزود التي تسهل استخدامهم للبرنامج التطبيقي المطلوب. ويتم الربط بإحدى الطرائق الأتية:

**- ػبش اٌشبىت اٌهاحفٍت اٌّحٍٍت اٌؼادٌت، وه:ً**

أرخص الطرق وأقلها سرعة حيث تصل السرعة فيها حتى ٥٦ كيلو بت/ثانية في حدها الأعظم، وحسب الموديم، وطرازه وجودة الخط والبعد عن المقسم. ويمكن أن يتم أيضاً الولوج إلى الإنترنت عبر جهاز الهاتف الجوال بسرعات وفق نوع الجهاز الهاتفي وشبكة الاتصال وخدماتها حسب كل بلد.

- -ٔ عبر خط اتصال رلمٍ ISDN بسرعة ٙٗ كَلو بت/ثانَة أو ٕٔ8 كَلو بت/ثانَة.
- -ٕ عبر نفس الخط الهاتفٍ لكن باستخدام مودَم نوع ADSL بسرعات من ٙٗ كَيلوبت/ثانية حتى ١١ ميغا بت/ثانية حسب جودة الخط النحاسي وبعده عن المقسم.
- -ٖ عبر خط اتصال مإ َّجر مباشر بسرعة عالَة )ٙٗ كَلو بت/ثانَة أو مضاعفاتها وصوًٖ إلً ٕ مَغا بت/ثا ومضاعفاتها)باستخدام مودَمات نوع DSL علً الخطوط النحاسَة.
- ٤- عبر وصلة لاسلكية بسرعة اتصال عالية تراوح من 64 كَيلو بت/ثا حتى سرعة تصل ربما إلى ٧٠ ميغا بت/ثا أو أكثر حسب إمكانات نظام الاتصال

0- باستخدام كبلات ضوئية وذلك في حالة ر بط الشر كات الكبير ة و المؤسسات التعليمية و البحثية.

**المهام التً ٌقوم بها مزود خدمة اإلنترنت:**

من المعروف أن هناك أدوات تستخدم على شبكة الإنترنت أهمها:

- برنامج يدعى المستعرض Browser يستخدم للبحث عن المعلومات في مخدِّم معين، وهناك مستعرضات عالمَية مشهورة مثل Netscape و Internet Explorer و غيرها.
- (بروتوكول) نقل النص الممنهل وهو اللغة المعيارية التي تسمح لزبائن web ومخدميه بالانصال فَما بَنهم.

وباستخدام هذه الأدوات يمكن الوصول إلى المواقع المختلفة على شبكة الإنترنت من خلال عناوين أو أسماء تلك المواقع، ويوجد حالياً على الإنترنت ملايين المواقع التي تغطي مختلف الموضوعات من ثقافية، وسياسية، وعلمية، وصناعية، إضافة إلى التجارة الإلكترونية.

**أهم الخدمات التً ٌقدمها مزود الخدمة على شبكة:**

الإنترنت هي خدمة تصفح المواقع كون الإنترنت مصدراً للمعلومات الاقتصادية والخدمية والصحفية وغيرها ويتم من خلال هذه الخدمة الوصول إلى:

- (بنوك) المعلومات المر تبطة على الشبكة.
- مواقع الشركات التجارية والاطلاع على منتجاتها
- مواقع الجامعات والاطلاع على الأبحاث والمؤتمرات والنشرات.
	- مواقع الصحف والمجلات ووكالات الأنباء العالمية.
	- خدمة البرَد ألكترونٍ وهنان برامج خاصة لذلن مثل
- خدمة نقل الملفات عبر «بروتوكول» نقل الملفات كبيرة الحجم والمسمى File Transfer (Protocol (FTP)(ملفات نصوص، صوت، صورة، برمجيات، بيانات مختلفة) - خدمة المجموعات أخبارَة.

**هناك العدٌد من التطبٌقات الممكن إجراؤها على شبكة اإلنترنت عبر مزود خدمة اإلنترنت:**

- التجارة ألكترونَة.
- التعامٗت المصرفَة.
- الخدمات الحكومَة ألكترونَة.
	- التعلَم عن بعد.
	- المكتبات اٖفتراضَة.
- خدمة نقل الصوت محادثات كلامية.
	- لواعد بَانات.
		- اْلعاب.
- البث »التلفزَونٍ« و»الفَدَو« حسب الطلب.

#### **مزود خدمات التطبٌقات:**

هناك خدمات أخرى متعددة بقوم بها مزودو خدمات الإنترنت، وغالباً عندما بقوم مزود الخدمة بتقديم خدمات مضافة غير خدمات التصفح والبريد الإلكتروني مثل التعليم عن بعد واستضافة المواقع و قواعد البيانات المشتركة عندها يسمى مزود خدمات التطبيقات

# **التجهٌزات األساسٌة المستخدمة لدى مزود خدمة اإلنترنت:**

تختلف تجهيزات عمل مزود خدمة الإنترنت وتقنياته بين مزود وآخر، ولكن يتفق الجميع بكيفية تقديم الخدمة للمستخدم، بمعنى أن كل مزودي خدمة الإنترنت في العالم توصل الإنترنت إلى المستخدمين بالطريقة نفسها إما عن طريق خط الهاتف العادي وإما عبر موديم وإما بطرائق أخرى كالاستقبال الفضائبي والدارات المؤجرة حتى عن طريق الكبلات الضوئية.

#### **- أِا اٌخجهٍضاث اٌّسخخذِت إلٔشاء ِضود اٌخذِت:**

فتختلف من مزود لآخر. لكن هناك تجهيزات أساسية لدي أي مزود خدمة. ويبين الشكل التالي تجهَزات مزود الخدمة والربط مع الدارة الدولَة عبر مو ّجه router, وربط مستخدم منزلٍ باستخدام خط هاتفي تمثيلي ومستخدم آخر في شركة عبر خط ربط مباشر leased line ومستخدم آخر باستخدام خط هاتفي ISDN ويتم الربط الهاتفي بنوعيه من خلال ما يسمى مخدم اتصال بعيد عبر الشبكة الهاتفية العامة:

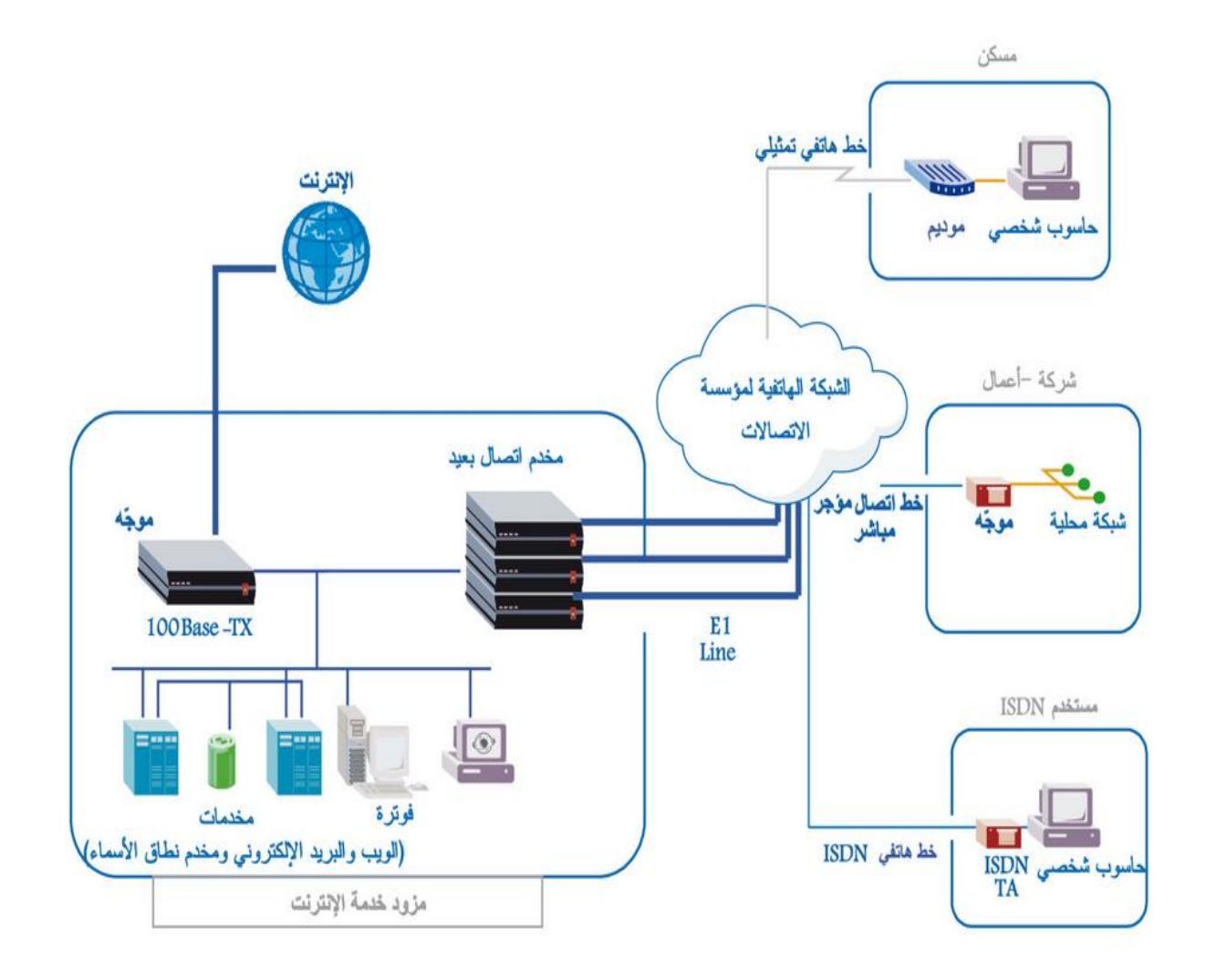

ير تبط الموجه ومخدم الاتصال البعيد إلى الشبكة الداخلية المحلية لمزود الخدمة التي تعمل بسرعة ١٠٠ ميغا بت/ثانية أو ۱۰۰۰ ميغا بت/ثانية. ويمتلك مزود الخدمات مخدمات حاسوبية مثل:

- مخدم أسماء النطاقات DNS) Domain Name Sever) يحتوي على قاعدة بيانات مهمتها استقبال الطلبات عن المواقع لتعطي العنوان الرقمي لها.
	- مخدم مواقع الويب WEB SERVER .
- مخدم البريد الإلكتروني E-mail SERVER : الذي يستضيف صناديق بريد المشتركين لدى مزود الخدمة.
	- مخدم الفوترة Server Billing َضم اسماء المشتركَن وحسابتهم.
- مخدم التحقق من الهوية Authentication server مهمتها التأكد من ان المتصل مشترك لدي خدمة الانترنت المطلوبة ويسجل المخدم تاريخ الدخول ومدته، والمخدم مرتبط مع مخدم الفوترة لمحاسبة المشترك على استخدامه للإنترنت والخدمات المختلفة.
	- مخدم نمل الملفات SERVER FTP .
	- مخدم استضافة الموالع SERVER Hosting .

وهناك تجهيزات أخرى مساعدة في عمل المزود وغير موجودة في المخطط مثل محرك التخزين Cash Engine الذي يقوم بتخزين المواقع المتصفحة مما يخفف الضغط على الدارة الدولية ويزيد من أداء المنظومة، وبحيث تتم العودة للمواقع المخزنة عند طلبها من مستخدم آخر في فترة زمنية محدودة (شهر فرضاً) أو إلى أن يتم تحديثها من خلال تصفح مستخدم آخر للموقع نفسه. كما أن هناك مخدماً وسيطاً مساعداً Proxy Server يساعد على حماية المستخدم.

كما يحتاج مزود الخدمة إلى إجراءات أمنية في موقعه وعلى شبكته بإضافة جدار ناري وكاشف ومانع للاختراق (Intrusion Detection and Prevention (IDP)، وبرنامج يحمى من الفيروسات virus-anti network وغَرها من التجهَزات المساعدة.

تتوضع هذه التجهيزات لدي مزود الخدمة في غرفة مكيفة ومبردة لدرجة حرارة ما بين 10-٢٠ درجة مئوية لأن التجهيزات الحاسوبية تشع حرارة عالية كونها تعمل ٢٤ ساعة في اليوم وعلى نحو دائم، ويؤدي ارتفاع حرارة هذه التجهيزات عن حد معين إلى تلفها وتوقفها عن العمل.

يدير مزود الخدمة طاقم من مهندسي المعلوماتية والاتصالات والشبكات ومجموعة من الإداريين و الفنيين.

كما يمتلك مزود خدمة الإنترنت أيضاً مركز اتصال هاتفي يتلقى اتصالات الزبائن ليقدم لهم الدعم الفني عبر الهاتف.

**الخصوصٌة فً عالم اإلنترنت:**

عرف الخصوصية بشكل عام بأنها القدرة لشخص أو مجموعة أشخاص على عزل أنفسهم أو معلوماتهم عن الغَر.

أما الخصوصية عبر شبكة الإنترنت، فيمكننا تعريفها بشكل آخر وهي أن يتاح لكل مستخدم القدرة على الإحتفاظ والتحكم بالمعلومات —أية معلومات بِمكنه الكشف عنها وأية معلومات بِمكنه منعها. كذلك أن بِتاح للمستخدم القدر ة على التحكم بمن يستطيع الدخول إلى معلوماته. مثال على ذلك ِ,يمكن لمستخدم أن يقيد الدخول إلى ألبوم صوره على الإنترنت.

لكن العديد من الخبراء المهتمين بشأن الخصوصية والأمن يعتقدون بأن الخصوصية معدومة على شبكة أنترنت.

إن مزود خدمة الإنترنت (ISP ) يعمل كوسيط ما بين جهاز المستخدم وفضاء الإنترنت وجميع معلومات المستخدم تمر من خلاله. وهذا يعني نظريا، بأن مزود خدمة الإنترنت يستطيع رؤية جميع معلوماتك التٍ ترسلها وتستمبلها عبر شبكة أنترنت. إن معظم مزودي خدمة الإنترنت لا يقومون بتتبع المعلومات التي تمر عبر أجهزتهم لأسباب اخلاقية وقانونية، بينما هناك بعض مزودي خدمة الإنترنت يقومون باستخدام برامج تقنية Packet Sniffing والتي من خلالها يستطيع مزود الخدمة تتبع معلومات المستخدم التي تمر عبر أجهزته والقيام بتحليلها لمعرفة الميول الشخصـي للمستخدم في تصفح الويب وبالتالي بيع هذه المعلومات إلى شركات إعلانية أخرى من أجل الربحية.

بعض مستخدمٍ أنترنت َستخدمون وسَلة الربط عبر أجهزة Proxy ٔخفاء أنفسهم وجعلهم غامضين لمواقع الويب من أجل المحافظة على خصوصيتهم، وهي وسيلة قد تكون مأمونة نوعا ما.

ولكن هناك بعض أجهزة Proxy الخبيثة التي تقوم بمراقبة معلومات المستخدم التي تمر من خلاله والعمل على سرقة المعلومات الحساسة خاصة إذا كانت المعلومات المارة غير مشفرة.

لذا على المستخدمين الراغبين بالربط عبر Proxy ضرورة التأكد من أن هذه الأجهزة مملوكة لمواقع معروفة ومأمونة.

#### **وصف الخدمة:**

- تبدأ السرعات من ٔ مَجاباَت إلً ٔٓ جَجاباَت .
	- سعات متماثلة لتحقيق تحميل/ تنزيل متوافق.
- إتاحة عالَة عبر شبكة التبدَل متعدد البروتوكوٖت باستخدام المإشرات التعرَفَة (MPLS (الموَة التابعة لشركة اٖتصاٖت السعودَة.

#### **مزاٌا الخدمة :**

- دعم احترافي على مدار ٢٤ ساعة في اليوم سبعة أيام في الأسبو ع عبر مركز الاتصال التابع لنا .
	- أسعار موحدة ٖ تتؤثر بالمسافات .
	- حقود طويلة الأجل (حتى خمس سنوات)
- . تطبق خصومات على العقود طويلة الأجل.
- حرَة اختَار اٖتصال بؤٌ مزود خدمة إنترنت معتمد.

**هناك عدة طرق لربط الشبكة باإلنترنت سأتناولها فٌما ٌل:ً**

- -ٔ **ػٓ طشٌك ساوحش:** حَث َتم ربط اْجهزة ب HUB أو Switch ومن أٌ منهما إلً الراوتر والذٌ بدوره بتصل بالإنترنت وعن طريق حفظ عنوان الجهاز( الداخلي في الشبكة الذي يطلب موقع معين) فٍ جدول خاص داخل الراوتر, َموم الراوتر باٖتصال بهذا المولع ومن ثم َتلمً packets حزم البيانات التي يتم نقلها في الإنترنت، ويرسلها بدوره للجهاز الداخلي الذي طلب هذا الموقع.
- -ٕ **ػٓ طشٌك خذِت ِخشجُ ػٕىاْ اإلٔخشٔج** (NAT Translaotr Adress Internet(, وهٍ خدمة موجودة في السير فرات حيث يتم تركيبها ومن ثم إعدادها لتربط الأجهزة الداخلية بالإنترنت، في أغلب الشبكات الداخلية تكون ال IP's افتراضية (Virtual) وهذه بدورها لا تستطيع الاتصال بالإنترنت وهنا يأتي دور خدمة NAT حيث أنها تملك عنوانين واحد حقيقي وآخر افتراضـي حيث يقوم الجهاز الداخلي بطلب موقع معين من ال NAT وذلك بالاِتصال بالرقم الافتراضـي الخاص بال NAT والذي بدوره بحول الطلب إلى الرقم الحقيقي والذي يتصل بالموقع المطلوب ويحصل منه على ال Packet ويرسلها إلى الجهاز الداخلي.
- -ٖ **ػٓ طشٌك خذِت ِشاسوت اإلٔخشٔج** (ICS Sharing Connection Internet (حَث َتم مشاركة اتصال الإنترنت على جهاز رئيسي والذي بدوره يوزع الخدمة على باقي الأجهزة، الجهاز الرئيسي يَأخذ عنوان(1٫۰٫۱٦۸٫۰ للشبكة الداخلية ويعمل ك Gateway أما باقي الأجهزة فتأخذ العناوين بشكل ديناميكي من المدى٢ . ١٦٨ . ١٩٢ ـ ٢٥٤ . . ١٩٢ . ١٩٢
- -ٗ **ػٓ طشٌك Proxy أو ISA** وهو عبارة عن خادم َعمل كحاجز بَن الشبكة الداخلَة وأنترنت, حَث عن طريقه يتم طلب المواقع والحصول عليها، هذه الطريقة تعتبر الطريقة الرئيسية في الشبكات

الكبيرة، إحدى أهم مزايا هذه الطريقة هي ال Caching حيث عندما يطلب أكثر من مستخدم نفس الموقع يقوم هذا الخادم بتخزين صفحات الموقع في مكان معين وعند طلب هذا الموقع من مستخدم آخر مرة أخرى فإنه يقوم بإرسال الصفحات المخزنة إلى المستخدم دون طلب الموقع من الإنترنت مما يوفر الوقت ويقلل الضغط على الشبكة، أهم عاملان في ربط الشبكة بالإنترنت هما سهولة الإعداد والأمن وسأقارن فيما يلي بين الطرق التي ذكرتها :

- **اإلػذاداث:** تعتبر خدمة مشاركة أنترنت من أسهل الخدمات من ناحَة أعدادات أما الراوتر فهو َحتاج معرفة فٍ برمجته والتعامل معه, كما أن خدمتٍ ال NAT وال ISA تحتاجان إلً جهد كبَر فٍ أعداد.
- **األِٓ :** َعتبر ال ISA من ألوي الطرق من ناحَة التحكم فٍ الدخول والخروج من الشبكة لٕنترنت, أما خدمة مشاركة الإنترنت فهي ضعيفة جدا من ناحية الأمن إن لم تكن معدومة.

### **طرق التوصٌل:**

- المودم هو وسيلة لنقل المعلومات بين الحاسبات البعيدة، ويستعمل المودم لإرسال البيانات الرقمية على خطّ الهاتف بالتنظيم وبعد ذلك تغيير الإشارة.
- تستعمل أكثر المودمات المنزلية لنقل البيانات بحدود 56 كيلو بايت بالثّانية كيلو بتّ بالثانية المودمات الأسرع مت وفرة للشبكة الرقمية للخدمات المتكاملة خطوط، وأجهزة مودم الكبل نمكّنك لإرسال البيانات على شبكات التلفز يون(ISDN) السلكي.
- المودمات يمكن أن تكتشف وتصحّح أخطاء الإرسال .فحص العطل الدوري فحص عطل دوري مستعمل من قبل المودمات لاكتشاف الأخطاء بفحص العطل الدوري، عمليات حسابية مؤدّية على القطع في وحدة البيانات النتائج تستعمل للتدقيق سواء أيّ أخطاء إرسال حدثت
- المودم بِمكن أن يركّب داخلياً أو يوصل خارجياً .المودم الداخلي بدخل في أحد شقوق توسّع الحاسب الشخصبي ويشغّل بوحدة التغذية الكهربائية للحاسب.
- المودم الخارجي يوصل إلى الحاسب من خلال المنفذ المتسلسل ويتطلّب تجهيز كهربائي منفصل . المودم الخارجي له مؤشرات إضاءة التي تعرض معلومات الحالة.

# **التحوٌل بالحزم:**

شبكات الاتصالات حتى يومنا هذا، ويتلخص مبدؤها في تجزئة رسائل وترسل كل حزمة (packets) المعلومات إلى وحدات صغيرة تدعى الحزم اعتماداً على بروتوكول بحدد (destination node)بمفردها إلى العقدة الوجهة الذي ستسلكه .وتتيح طريقة التحويل بالحزم إمكان ربط . (route) للحزمة المسار جميع العقد المختلفة في الشبكة الواسعة ببعضها بوساطة وصلة فعلية كما تتيح بين المستخدمين عوضاً عن تقسيمها في (bandwidth) تشارك عرض الحزمة ما بينهم ورغم سرعة هذه الطريقة نسبياً، إلا أنها أبطأ من طريقة التحويل عبر دارة (circuit switching) ولكنها بالمقابل اقل كلفة منها.

# **المشاكل التً تواجه مستخدمً مزود خدمة ISP:**

#### **- وجىد ػطب ِؤلج ِٓ اٌششوت اٌّضودة ٌألٔخشٔج:**

عند وجود عطب مؤقت من الشركة المزودة لخدمة الأنترنت يمكنك التأكد من خلال صديق لك يملك نفس نوع اشتر اكك إذا كانت الأنترنت مقطوعة عنده مثلك فانتظر حتى تصلح الشركة العطب وهذا العطب في الغالب قليل الحدوث ومؤقت لا يتجاوز بضع ساعات.

#### **- خظ اٌهاحف واٌخىصٍالث :**

ارفع سماعة المهاتف واجري أي اتصال، بهذه الطريقة نتأكد من أن هاتفك يعمل وأن خَيط المهاتف غير مقطوع في الطريق، ثاني شيء هو نقاوة ونوعية الصوت إذا كان به تشويش فعليك الاتصال بشركة الـهاتف لإصلاحه لأن الأنترنت لا تعمل جيدا وقد تنقطع نهائيا عند وجود تشويش.

تأكد من أنك لم تقلب كبل في علبة الربط التي تفرع الاتصال بين الهاتف وجهاز المودم لأنه يوجد بالعلبة رمز للهاتف ورمز للحاسوب ولا تعمل الأنترنت عند قلب خطوط الهاتف شاهد الرموز في الصورة في اْسفل.

# **- ِشىٍت فً اػذاداث اٌّىدَ :**

تأكد من أنك فمت بضبط جهاز المودم على الإتصال الأوتوماتيكي، أو أنك تتصل بشكل سليم عند اختيار ك استخدام الإتصال اليدو ي.

بالنسبة للإشارات الضوئية للمودم إذا كان الضوء الذي يشير إلى غير مضاء أو غير ثابت فمعناه أنه خطك الماتفي مقطوع في الطريق أو متصل في مكان سيئٍ بسير فر مزود خدمة الأنترنت.

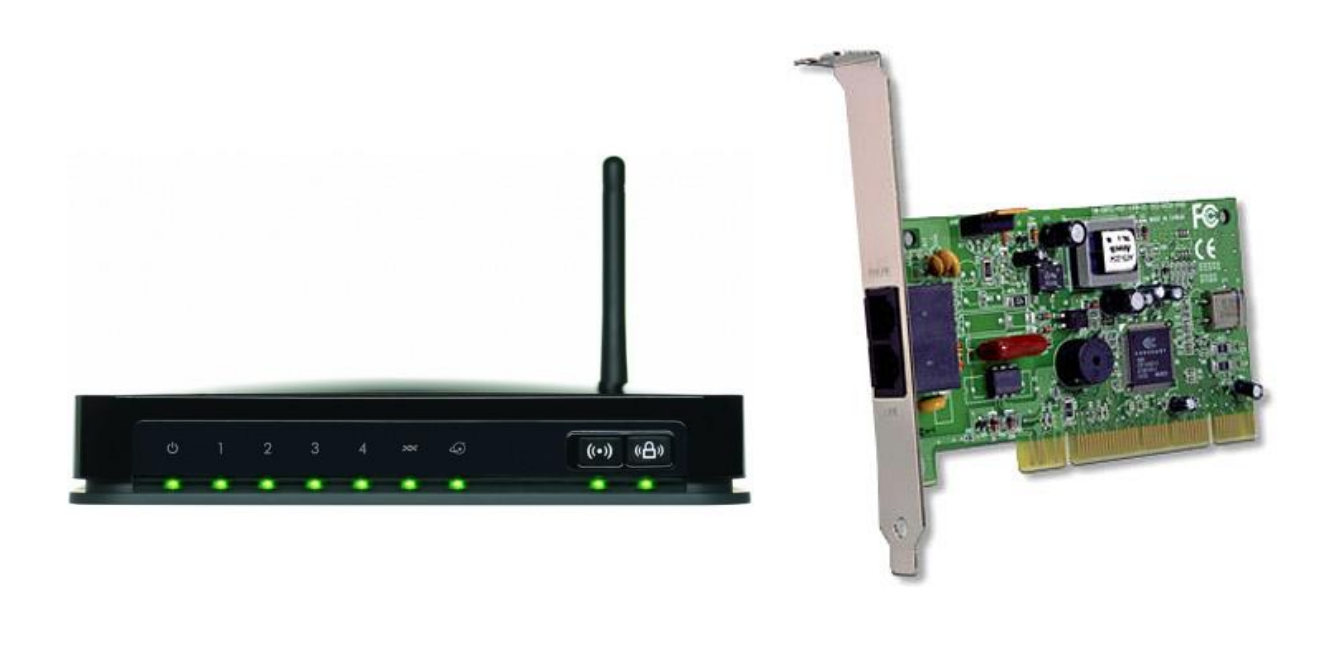

# مشكلة في تثبيت البروكسي واستعماله بشكل خاطئ:

تأكد من أنك لا تستخدم بروكسي على جهازك سواء كإعدادات أو إضافات للمتصفحات أو برامج بروكسي مثبتة على الجهاز أو في إعدادات الشبكة المحلية أو في إعدادات المودم، وإذا كنت تستخدم بروكسي فعليك أن تتعامل معه بشكل يجنبك مشاكل بطئ التصفح و كذلك انقطاع الاتصال وغيره من الآثار الجانبية التي قد تنتج عن استخدام البروكسي، يمكنك التأكد من جهازك بتجريبه عند صديق يملك اتصال أنترنت.

مشكلة في خط الهاتف او نقطة ربط مع السبرفر توزيع الانترنيت<del>:</del>

هذا هو أكثر الأسباب على الاطلاق في مشاكل الأنترنت، خطوط الهاتف الرديئة الغير محمية من مياه الأمطار أو التخريب، أو غياب الصيانة المتخصصة للسيرفرات وموزعات الأنترنت بسبب الاهمال أو نقص الرقابة أو نقص التكوين لأن انقطاعات لا تجد من ينافسها بالسوق وِلا تعير أهمية لمعاناة زبائنها للأسف.

بالنسبة لنقطة ربطك مع سيرفر توزيع الأنترنت إذا كانت الأنترنت تتقطع بالرغم من أنك تأكدت من:

- صوت الهاتف نقي وِلا وجود للتشويش.
	- ضوء الموم مضاء وثابت.
- الضوء الذي يشير إلى كلمة "INTERNET" في المودم يشتغل ولكن بصورة غير ثابتة أو يشتغل خٗل فترات محدودة من النهار.

إذا تحققت هذه الشروط فبالتأكيد توجد مشكلة في ربطك مع سيرفر شركة الاتصالات وعليك التوجه لفرع اتصـالات القريب منكم وطلب تغيير نقطة ربطك بنقطة ثانية لَيس بها مشكلة.

# **أسباب انقطاع اإلنترنت:**

تداخل إشارات الإنترنت مع إشارات الراديو يمكن لإشارات الراديو المنبعثة من الأدوات الإلكترونيّة المختلفة حول المنزل, أو الموجودة بالمرب من جهار المو ّجه Route , أن تتداخل مع إشارة شبكة اْنترنت لتتسبّب في انقطاعها، فمثلاً يمكن لأجهزة البلوتوث، والمهواتف اللاسلكيّة، وأفران المايكرويف، أن تسبّب توقّف شبكة أنترنت أثناء تشغَله.

#### **- اٌضغظ ػٍى شبىت االٔخشٔج:**

بؤدي استخدام عدد كبير من الأجهزة لشبكة إنترنت محدّدة إلى انقطاع إشارة الإنترنت، أو تقليل معدّل نقل البيانات لكلّ جهاز متّصل بها، الأمر الذي يؤدي إلى توقّف تشغيل مقاطع الفيديو، وعدم فتح مواقع الويب، كما يمكن للجهاز أنْ يقطع الاتصال بالشبكة، ثمّ يعيد الاتصال بها مجدّداً بشكل متكرّر؛ في محاولةٍ منه للحصول على معدّل نقل للبيانات بشكل كاف لإبقاء الاتصال بالإنترنت.

# **- ػطً ِشغً جهاص اٌشبىت:**

يستخدم كل جهاز متصل بشبكة الإنترنت برنامجاً يسمى برنامج مشغل الجهاز device driver حيث يساعد في ربط هذا الجهاز مع الموجه، كما تحتوي موجهات الشبكة على تقنية مرتبطة بها تسمى البرنامج الثابت Firmware ، المسؤولة عن تشغيله، وقد يصبح معطَّلًا، أو قديماً، مما يسبب انقطاع شبكة الإنترنت، وغَرها من المشاكل.

#### **- االحصاي بّضود اٌخذِت بشىً خاطئ:**

يمكن أن تتصل أجهزة شبكة ما مع أجهزة شبكة أخرى مجاورة لها، في حال كانتا تحملان نفس الإسم مع عدم احتوائهما على كلمة مرور، حَيْث يؤدّي ذلك الأمر إلى تداخل الشبكات، وانقطاع إشارة الإنترنت، كما أن الأجهز ة اللاسلكية ستفقد الإتصال بالشّبكة عند إيقاف تشغيل الشبكة المجاور ة لها.

- **- ِؼاٌجت ِشىٍت أمطاع االٔخشٔج:**
- ١- تجربة سحب القابس، وفصل الموجه أو المودم والمودم عن مصدر الطَّاقة، ثم الانتظار لمدة ٣٠ ثانية على الأقل قبل إعادة تشغيلهما.
	- ٢- إطفاء جدار الحماية، فإذا تم حل المشكلة فإنه يمكن فحص إعدادات جدار الحماية، أو استبداله بآخر .
- -ٖ التحمك من اٖتصال بأنترنت, فإذا كان الشخص َستخدم شبكةً سلكَةً Ethernet , فإنه َُمكن استبدال السلك، أما إذا كان يستخدم شبكةً لاسلكيةً، فإنه يمكن محاولة تجربة استخدام الشبكة السلكية، أو يمكن تغيير موقع جهاز الحاسوب لالتقاط إشارة أفضل.
	- -ٗ إلغاء تثبَت برامج مشغل الشبكة, ثم إعادة تثبَته.
- 0- نقل معدات الشبكة بعيداً عن الأجهزة الإلكترونية الأخرى، أو تغيير بعض إعدادات الشبكة اللاسلكية، وذلك لتجنب مشكلة تداخل إشارات الراديو بالإنترنت.
- -ٙ اتخاذ تدابَر اْمان المناسبة ووضع كلمة مرور للشبكة, لضمان اتصال أجهزة الكمبَوتر الخاصة بها فقط
- ٧- تخفيف الضغط عن الشبكة، فإذا كان التلفاز يعرض أفلاماً باستخدام الإنترنت، فإنه يمكن إيقاف تشغَلِله، أو إيقاف تشغيل الألعاب، أو إلغاء تحميل الملفات على الجهاز وغيرها، وذلك لتسريع معدل نقل البيانات، ومن الجدير بالذكر أنه يمكن استخدام برنامج يتحكم في معدّل نقل البيانات للجهاز ، وذلك بإعطائه حداً معيناً، حيث يتيح ذلك عدم انقطاع الإنترنت عن الأجهزة الاخرى.

# **من ٌحتاج مزود الخدمة االنترنت ISP :**

۱۔ لطلاب التعليم الافتراضي -ٕ مستخدمٍ اٖنترنت المنزلٍ

-ٖ مماهٍ اٖنترنت

-ٗ اضافة الً المكاتب الصغَرة التٍ ٖ تحتاج الً حزمة واسعة ثابتة من حَث الـ & DOWNLOAD UPLOAD

**- أىاع اٌّضوداث اٌّىجىدة فً سىسٌا :** 

-ٔ [النطاق السور,ٌ كوم.](http://www.aleppochamber.com/ar/CatView/289/3235/%d8%a7%d9%84%d9%86%d8%b7%d8%a7%d9%82_%d8%a7%d9%84%d8%b3%d9%88%d8%b1%d9%8a_%d9%83%d9%88%d9%85.aspx)

اٖنترنت / مزود خدمة.

-ٕ [عرب للرسابل المصَرة:](http://www.aleppochamber.com/ar/CatView/289/2673/%d8%b9%d8%b1%d8%a8_%d9%84%d9%84%d8%b1%d8%b3%d8%a7%d8%a6%d9%84_%d8%a7%d9%84%d9%82%d8%b5%d9%8a%d8%b1%d8%a9.aspx)

رسائلSMS ، خدمات الرسائل الإعلانية القصيرة لجميع التجار والصناعيين ورجال الأعمال، ارسل اعلانات خلال دقائق إلى جميع الفئات حسب الاختيار، العمر، المنطقة، الجنس، المهنة، أسعار رخيصة وخدمات متميزة عروض خاصة للوكلاء الإعلانيين.

-ٖ [مزود خدمة اْنترنت تَرا نت:](http://www.aleppochamber.com/ar/CatView/289/2425/%d9%85%d8%b2%d9%88%d8%af_%d8%ae%d8%af%d9%85%d8%a9_%d8%a7%d9%84%d8%a3%d9%86%d8%aa%d8%b1%d9%86%d8%aa_%d8%aa%d9%8a%d8%b1%d8%a7_%d9%86%d8%aa.aspx)

مزود خدمة الأنترنت تيرا نت تقدم خدمة الانترنت مسبقة الدفع الأفضل والأسرع بالإضافة الى خدمات أخري.

٤- مزود الانترنت رن نت:

شركة Runnet لتزويد خدمة الإنترنت، بدأنا أعمالنا من دمشق عام^٢٠٠ ، ودخلنا السوق السورية بخدمات مميزة، هدفها التطوير الدائم لمواكبة متطلبات المشتركين من خلال فريق من الخبرات الشابة المدربة و المؤهلة.

[:InnoviaTech](http://www.aleppochamber.com/ar/CatView/289/2306/InnoviaTech.aspx) -°

انطلقت شركة InnoviaTech لحلول تكنولوجيا المعلومات، وبدأت رحلتها نحو القمة لتضع أسس عملها فتبدو كعلم يراه الجميع، ولتصبح واحدة من أهم مزودي الخدمات المدارة و الخدمات المتطورة في تكنولوجيا المعلومات و تقديم المنتجات والخدمات في مجال الأعمال على مدى واسع.

٦- الويب السوري:

الويب السوري لخدمات الإنترنت تصميم مواقع إنترنت - إعلان - طباعة - موقع إخباري.

[:O](http://www.aleppochamber.com/ar/CatView/289/1845/OSC_Optimal_Solutions_Company.aspx)SC- [Optimal Solutions Company](http://www.aleppochamber.com/ar/CatView/289/1845/OSC_Optimal_Solutions_Company.aspx) -7

الأقسام الرئيسية في شركة الحلول المثلي قسم المبيعات والعناية بالزبائن : يختص هذا القسم بتلبية كافة متطلبات الشركات والمنظمات الخاصة أو الحكومية ، حيث يتم تقديم عروض فنية ومالية لجميع التجهيزات أو الحلول المطلوبة.

-8 [مزود اٖنترنت سوا:](http://www.aleppochamber.com/ar/CatView/289/2252/%d9%85%d8%b2%d9%88%d8%af_%d8%a7%d9%84%d8%a7%d9%86%d8%aa%d8%b1%d9%86%d8%aa_%d8%b1%d9%86_%d9%86%d8%aa.aspx)

شركة سوا تقدم خدمات عديدة في مجال الإنترنت.

-9 عالمٍ [Aalami:](http://www.aleppochamber.com/ar/CatView/289/1537/%d8%b9%d8%a7%d9%84%d9%85%d9%8a_Aalami.aspx)

عالمي هي خدمة إنترنت سهلة الاستعمال تقدم لك آفاقاً غير محدودة تمكّنك من إنشاء عالمك الإلكتروني الخاص، فهي تمنحك العديد من الميزات مثل تصفح الشبكة والبريد الإلكتروني وخدمة السواقة الافتراضية -X .Drive

-ٔٓ [خدمة اٖنترنت المسبمة الدفع](http://www.aleppochamber.com/ar/CatView/289/1383/%d8%ae%d8%af%d9%85%d8%a9_%d8%a7%d9%84%d8%a7%d9%86%d8%aa%d8%b1%d9%86%d8%aa_%d8%a7%d9%84%d9%85%d8%b3%d8%a8%d9%82%d8%a9_%d8%a7%d9%84%d8%af%d9%81%d8%b9_Ez1.aspx) [1-Ez](http://www.aleppochamber.com/ar/CatView/289/1383/%d8%ae%d8%af%d9%85%d8%a9_%d8%a7%d9%84%d8%a7%d9%86%d8%aa%d8%b1%d9%86%d8%aa_%d8%a7%d9%84%d9%85%d8%b3%d8%a8%d9%82%d8%a9_%d8%a7%d9%84%d8%af%d9%81%d8%b9_Ez1.aspx) .

تقدم سيرِيتل بطاقة الإنترنت Ez1 المسبقة الدفع التي تمكّنك من الاتصال المباشر بالإنترنت عن طريق خطوط الشبكة الثابتة دون الحاجة للاشتراك بالخدمة أو إضافة أي إعدادات خاصة.

-ٔٔالجمعَة المعلوماتَة السورَة NET-SCS مولع وَب.

-ٕٔشركة أمنَة مولع وَب.

-ٖٔشركة آَة مولع وَب.

-ٔٗICOM-E مولع وَب.

-ٔ٘لَزر نت ISP Laxer مولع وَب.

**- ِخطٍباث حشوٍب خذِت ِضودي االٔخشٔج:**

تطلب مزود خدمة الانترنت توفير ما يلي:

-ٔمودَم خاص بخدمة الـ اٖنترنت.

- لا بد لتشغيل هذه الخدمة من توفر موديم أو راوتر خاص بخدمة الانترنت وذلك من أجل وصل الحاسب مع الخط الهاتفٍ المفعلة علَه خدمة الحاسوب

-ٕ خط هاتفٍ مع مَزة مزود خدمة اٖنترنت

وذلك حتى تتمكن من الاتصال بالأنترنيت ، والتحدث من خلال خط الهاتف بنفس الوقت

-ٖ حاسب بمواصفات جَدة

يفضل أن يكون الحاسب الذي ستشغل عليه هذه الخدمة بمواصفات جيدة ويحوى منفذ شبكة أو منفذ تسلسلٍ عالمٍ )USB)

**ِالحظت** 

فٍ حال كون الخط الهاتفٍ ISDN َمكن تفعَل خدمة الـ ADSL علَه , فٍ حال توفر البوابة المناسبة فٍ الممسم , وفٍ هذه الحالة ٖبد من استخدام تجهَزه تدعم مَزة الـ( ISDN OVER ADSL(

ان خدمة الـ ADSL تتأثَّر بالخط الهاتفي من حيث جودته - قطر السك المستخدم - وطول المسافة بين مكان التركيب والمقسم المهاتفي حيث كلما زادت المسافة كلما أثر ذلك سلباً في وصول الخدمة للمشترك ( الطول الأمثل هو ٣-٤ كم)

- المعلومات التي يعرفها مزود خدمة الانترنت عن استخدامك للأنترنت<del>:</del><br>-

كل مزود خدمة أنترنت لديه سجل خاص بكل مشترك بقوم بتتبع وتسجيل نشاطك على شبكة الأنترنت يحتوى هذا السجل على:

-ٔ عنوان الـ IP المستخدم من لبلن.

-ٕ عنوان الـ IP الذٌ طلبته ) مولع - سَرفر - كمبَوتر بعَد(.

-ٖ تارَخ وولت الطلب.

٤ - حجم البيانات المتبادلة خلال الجلسة.

أي أن بإمكان مزود الخدمة معرفة جميع المواقع والأجهزة التي اتصلت بها و بأي تاريخ كان ذلك وبأي وقت بالتحديد ، وكم هي حجم البيانات التي تبادلتها مع هذا الموقع

بالإضافة إلى رسائل البريد الإلكتروني المرسلة والمستقبلة عن طريق خدمة ( smtp - pop ) المقدمة من قبله.

**- بؼذ ِؼشفت اٌّؼٍىِاث اٌخً ٌسجٍها ِضود اٌخذِت، وُ هى اٌىلج اٌزي ٌحخفظ به ِٓ اٌبٍأاث :**

بما أن مزود الخدمة يقوم بحفظ ببيانات الشخصية وسجل النشاطات على الشبكة ، يبقى السؤال : إ**ل***ى متى* **يبق***ى* **محتفظ به؟**

الوقت يختلف من شركة إلى أخرى و يخضع لقوانين البلد المتواجدة فيه، في الاتحاد الأوربي مثلا يشترط على شركات الاتصالات الحفاظ على سجلات البيانات لمدة تصل إلى سنتين ، هذا يشمل بيانات عن المصدر(مصدر البيانات - أي الجهاز الذي طلب البيانات، والوجهة السيرفر أول الجهاز الذي طلبت منه البيانات، والتاريخ والوقت ، والمعدات المستخدمة نوع الجهاز المستخدم - كرت الشبكة ... -الخ، والمكالمات الهاتفِية والنصيبة.

#### **اٌحجب Censorship :**

يستطيع مزود خدمة الانترنت أن يقوم بمنع المشترك من الوصول إلى صفحة أو خدمة ما على اٖنترنت. نسمٍ هذا النوع من التدخل من لبل مزود خدمة اٖنترنت بالحجب Censorship .

يقوم مزود الخدمة عادة بحجب المواقع النزاما بالقوانين المحلية السارية في الدولة حيث يعمل مزود الخدمة كحجب مواقع تنتهك حقوق الملكية الفكرية لشركات الإنتاج مثلا. أو لإرضاء رغبات المشتركين الذين يطلبون خدمة توفر حجب مواقع ذات طبيعة معينة، كالمواقع الإباحية مثلا .

في كثير من الدول غير الديمقراطية، تقوم مزودات خدمة الانترنت بحجب مواقع ذات طبيعة سياسية أو ذات طبيعة معرفية أو المواقع والخدمات التي تسمح للمستخدمين التواصل بعيدا عن أعين الأجهزة الأمنية. بالطبع هذا يتناقض مع المادة ١٩ من الإعلان العالمي لحقوق الإنسان .لذلك تعمل الكثير من مؤسسات حقوق الإنسان ومؤسسات حر ية الإنتر نت على توفير ً طرق وأساليب للالتفاف حول الحجب .

يستطيع مزود خدمة الانترنت تحقيق الحجب عبر استخدام مجموعة من التقنيات تختلف فيما بينها نورد هنا لائحة ببعضها :

ال**ُحجِب حسب اسم النَطاق Domain name censorship يجب أي صفحة ضمن** نطاق .facebook.com بإمكان المستخدمين استبدال اسم facebook.com بعنوان IP الخاص بأحد مخدمات فيسبوك ليستطيعوا تجاوز هذا الحجب.

ال**ُحجب حسب عنوان الـ IP أي وضع جميع عناوين الـ IP الخاصة بموقع فيسبوك ضمن لائحة** سوداء لهذه العناوين، بحيث يرفض مزود الخدمة تحميل محتوى من مخدم عنوان الـ IP الخاص به ضمن اللائحة. تستطيع المواقع تغيير عنوان الـ IP الخاص بصفحاتها بسهولة وبشكل مستمر، ما يجعل من الصعب على مزود الخدمة تحديث لائحة الـ IP بشكل يدوى لذلك ظهرت طرق أوتوماتيكية لتحديث اللائحة السوداء. للالتفاف على هذا النوع من الحجب يمكن استخدام مخدمات Proxy أو شبكة خاصة افتراضية.

- حجب حسب النص.
- حجب بروتوكول بعَنه.

توفر الشبكات الخاصة الافتراضية Virtual Private Networks مثلا طريقة لتجاوز الحجب فهي تشفر الاتصال بين المستخدم ومخدم VPN Server وراء الـ ISP على الاِنترنت. ما يتيح تصفح الاِنترنت وفق معاير مخدم الشبكة الخاصة الافتراضية .VPN Server من بين التطبيقات والخدمات المنتشرة التي تستخدم بروتوكول VPN تطبيق هوتسبوت شيلد Hotspot Shield وتطبيق سايفون Psiphon3 ، أيضا توفر شبكة [تورTor](https://salamatechwiki.org/wiki/%D8%AA%D9%88%D8%B1_Tor) إمكانَة تجاوز الحجب بأضافة لتؤمَنها خصوصَة التصفح وأمنه طالما التزم المستخدم باستخدام Tor بشكل صحَح .

قد تلجأ السلطات الأمنية إلى الطلب من مزود الخدمة حجب بروتوكول VPN وعناوين IP لعقد تور Addresses IP Nodes Tor لمنع المستخدمَن من اٖلتفاف حول الرلابة والحجب. لذلن تستخدم تطبَمات مثل3Psiphon و Tor أسالَب لٗلتفاف حول هذا الحجب أَضا. مثٗ َموم [Psiphon](https://salamatechwiki.org/wiki/Psiphon) باستخدام بتغ[ل](https://salamatechwiki.org/wiki/%D8%A8%D8%B1%D9%88%D8%AA%D9%88%D9%83%D9%88%D9%84_Https)يف اتصال [ببروتوكول](https://salamatechwiki.org/wiki/%D8%A8%D8%B1%D9%88%D8%AA%D9%88%D9%83%D9%88%D9%84_Https) Https ليبدو وكأنه تصفح عادي لموقع على الانترنت. أما تطبيق تور فيقوم بتوفير ما يسمى بـTor Bridges بكون الاتصال بينها وبين المستخدم مموها ببروتوكول .Https

بالطبع بإمكان مزود الخدمة حجب البرتوكول Https لكن ذلن َعنٍ حجب أغلب موالع وخدمات اٖنترنت وهو شبَه جدا بحجب اٖنترنت كافة .

بسبب توافر طرق وأساليب تجاوز الحجب أصبح من الصعب على الحكومات المستبدة التحكم بوصول المواطنين في تلك الدول إلى المعلومات التي يريدونها. لذلك لجأت الكثير من الدول المستبدة إلى الغاء الحجب، وتشديد التتبع والرقابة وبنفس الوقت إلى استخدام أساليب تعويم الحقيقة عبر نشر المعلومات الكاذبة Disinformation أو عبر إَماع المصادر المنافسة للمعلومات فٍ فخ نشر معلومات كاذبة .

على الرغم من ذلك يبقى الحجب أداه مهمة في يد السلطات المستبدة تستخدمه بشكل يومي أو عندما تستدعٍ الحاجة .

# **ِشالبت وحخبغ اٌؼّالءUsers Tracking**

- مراقبة النطاقات التي يطلبها المستخدم.
- مراقبة الصفحات التي يطلبها المستخدم.
	- مرالبة البروتوكوٖت المستخدمة.
- مراقبة عنوانين الـ IP التي يتصل بها المستخدم.
	- تحلَل بَانات التصفح الخاصة بالمستخدم

### **اٌخصفح بذوْ حجب، وٍفٍت حخجاوص حجب اٌّىالغ:**

عند مشاهدة مقاطع الفيديو لشرح درس او محاضرة، يوجد في بعض المواقع حجب من سياسات الموقع لاستخدام وقوانين البد التي تقيم بها، وكذلك عند تحميل تطبيق للهاتف تمنع بعض المواقع عدم توفير التطبيق في البلد التي يسكن بها المستخدم، لا بد ان هناك من حاول فقدان الإطمئنان على الإهل والإصدقاء ومنعته سياسات الحكومة الداخلية من فعل هذا لحجبها لخدمات الاتصالات عبر الشبكة العنكبوتية (الويب) وكذلك حجب كثير من الشبكات الاجتماعية.

قد لا يكون هذا مطلب ولم يفكر فيه الفرد او الاشخاص يوماً ما لكن إجراءات الحكومة في البلد المقيم بها تقوم بحجب عدد من المواقع والمدونات ومنصات التدوين المختلفة، فاليوم كل خارج عن السرب موضحاً حال الحكومات اصبح هو المشبوه الذي يحمل بضاعة لا رواج لها لدى الانظمة كونها تفضح ما اخفوه عن عين الناس

أي كان الهدف، فهذا دليل وضع خصيصاً لمن أراد الوصول الى المواقع والتطبيقات المحجوبة، يمكن معرفة كَيفية تجاوز حجب المواقع والتصفح دون قيود:

**اٌشبىاث االفخشاضٍت اٌخاصت VPN :**

بعيدًا عن كثير من التفاصيل التقنية يُعتبر خيار الـ VPN هو أحد أفضل الخيارات الفعَّالة لاستعادة حريتك في استخدام الإنترنت، فلا يمكننا كتابة هذا الدليل دون عرض هذا الخيار، حيث يُتيحُ لك الوصول إلى المواقع المحجوبة عن طريق إخفاء هويتك الحقيقية على الإنترنت عند الاتصال بالخوادم المختلفة، مما يجعل عنوان الـ IP الخاص بك يبدو وكأنك تتصفح من بلد آخر فلا يسر عليك الحجب.

لذلك تكمن الأهمية الكبر ي لاستخدام الشبكات الإفتر اضبة الخاصـة VPN في:

- تخطٍ حجب الموالع والتطبَمات.
- . توفير الأمان أثناء التصفح، عن طريق إخفاء هويتك الحقيقية.

#### **وٍف ٔسخخذَ اٌشبىاث االفخشاضٍت اٌخاصتVPN**

ما عليك سوى اختيار أحد الخدمات المدفوعة لو استطعت، وإن لم تستطع فيوجد الكثير من خدمات ال VPN المجانَة, بعدها تموم بتحمَل التطبَك وتنصَبه علً الجهاز )حاسب شخصٍ أو الهاتف(.

لكن احذر عند استخدام الخدمات المجانية من إرسال أي بيانات حساسة كخدمات الدفع والخدمات البنكية، أو أُيِّ من البيانات التي من شأنها أن تضر بأمانك.

# **: TOR حىس**

يعمل متصفح تور كخدمة لعدم الكشف عن المهوية عن طريق تشفير بياناتك وتمريرها خلال شبكة من الخوادم العشوائية الموزعة في جميع أنحاء العالم؛ وبالتالي لن يكون مسموحًا بتتبع بياناتك حتى من قِبَل تور نفسها. وفي حال حاول أحدهم تتبع بياناتك فكل ما سيحصل عليه هو بيانات عشوائية تنتقل بين أطراف شبكة تور.

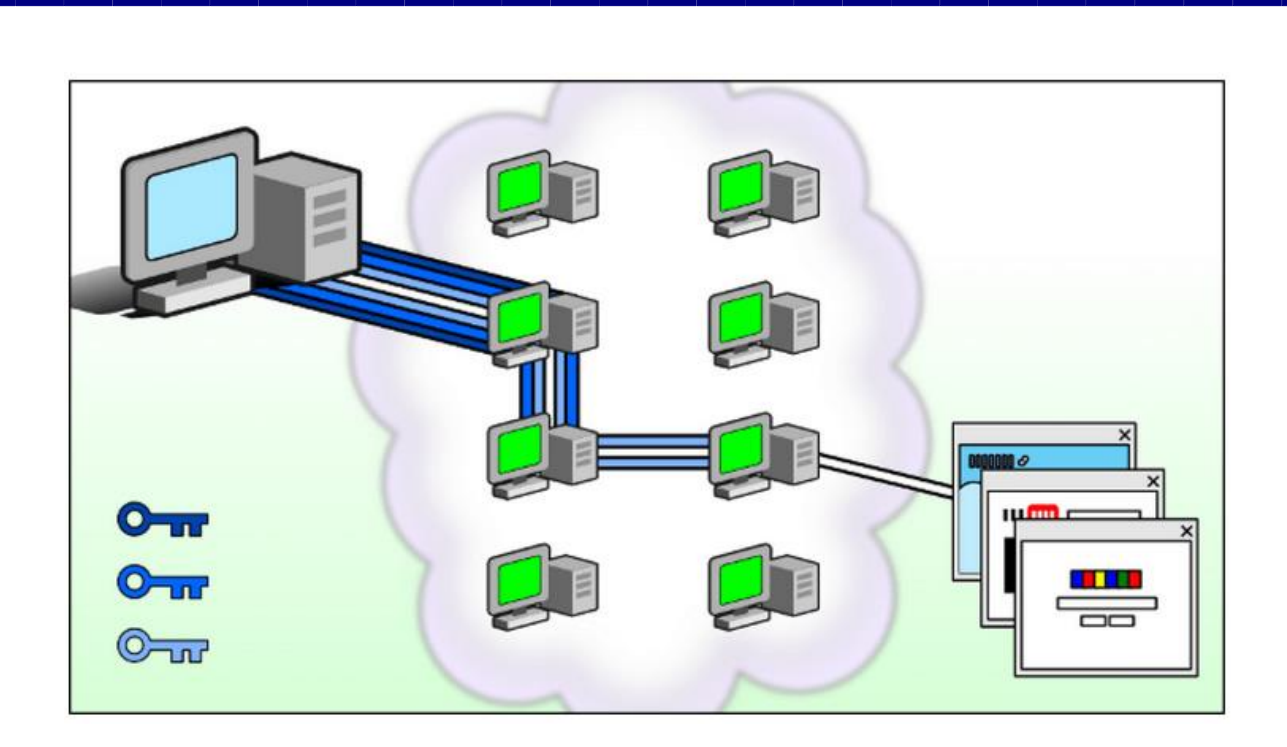

ورغم أن تور ستتيح لك الوصول إلى المواقع المحجوبة، إلا أنها لديها جانب سلبي كبير لا يمكن التغاضي عنه، حيث أنها شديدة البطء في التصفح. كما أن الحكومة الأميركية من أكبر ممولي مشروع تور، حيث تسهم بأكثر من ٨٠% من ميزانيته.

إذا لم تستطع تحميل "تور" بسبب حجب موقع تور في بلدك، فيمكنك استخدام خدمة البروكسي الموضحة في نهاية التقرير للوصول إلى موقع تور، ومن ثَمَّ تحميل البرنامج.

- **- لتخطً حجب الموقع feed Rss**
- **- التصفح المجهول: استخدم البروكسًWebsites Proxy :**

هناك المئات من مواقع البروكسي التي تجعل تجربتك على الويب غير مقيدة، حيث يصبح موقع البروكسي وسيطًا بينك وبين الموقع أو الخادم الذي تريد. إذْ يعمل البروكسي على تمويه اتصـالك عبر نقلك إلى بروكسي جديد غير الذي يستخدمه مزود خدمات الإنترنت الذي تتعامل معه؛ مما يسمح لك بالوصول إلى تلك الموالع المحجوبة.

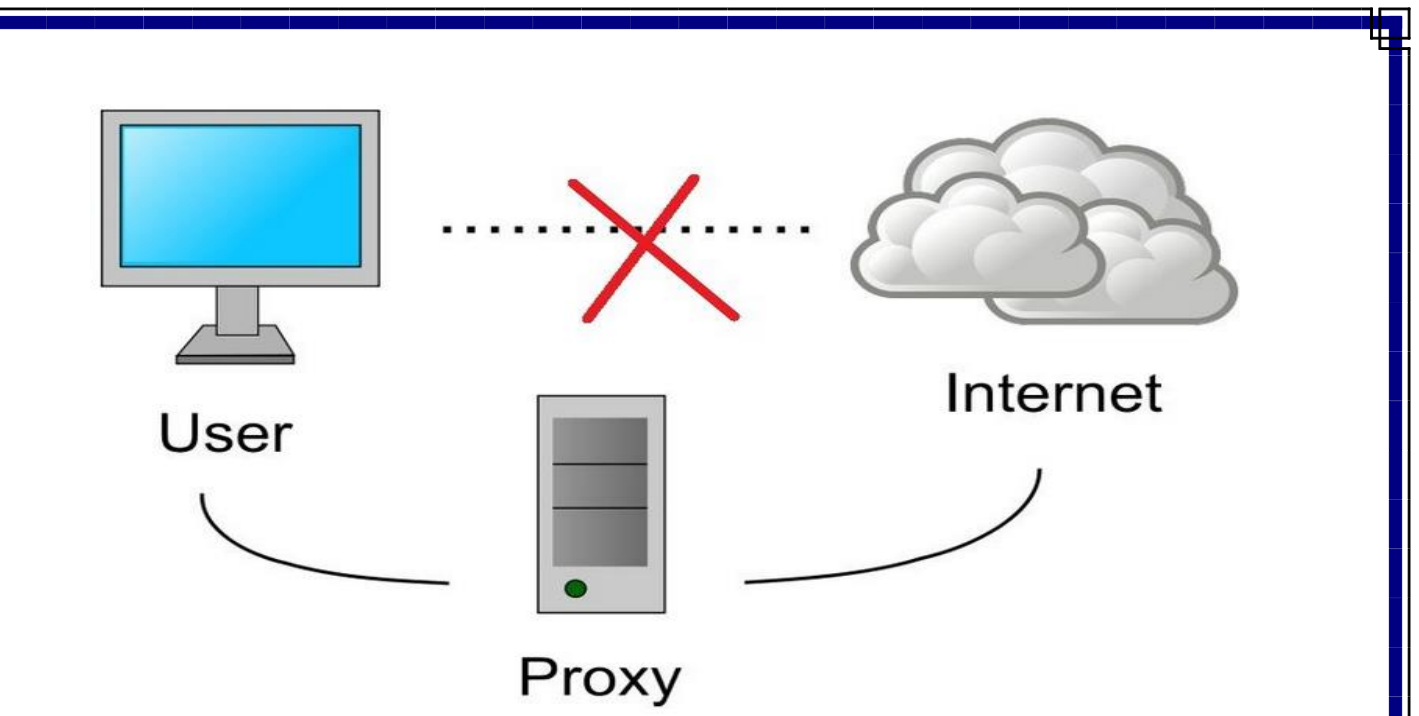

رغم سهولة استخدام مواقع البروكسي ومساهمتها في حل مشكلة حجب المواقع، تذكر دائمًا أنه لا توجد خدمة مجانية ١٠٠%. حيث أن الوسيط (البروكسي) نفسه على الأقل سيضيف إعلانات إلى الصفحة لكي يتمكن من تحصيل ثمن خدمته المجانية بطريقة أو بأخرى. ومع ذلك، إذا كنت ترغب في الوصول بسرعة إلى موقع محجوب لا يحوى معلومات خاصة أو بيانات حساسة غير مشفرة، كالبطاقات الائتمانية، والحسابات البنكية، وكذلك الأنشطة السياسية المختلفة، دون تغيير أيِّ من إعدادات النظام، فحينها يُعتبر البروكسي حلًّا ملائمًا لك

كل ما عليك فقط هو إدخال عنوان الموقع الذي تريد تصفحه؛ ليتولَّى البروكسي الأمر.

خ التطور التكنولوجي في عالم مزود خدمة الانترنت والفروقات المحدثة:

#### **: 2G -1**

الجيل الثاني - شبكة أو خدمة متنقلة من الجيل الثاني. مصطلح عام للشبكات من الجيل الثاني، مثل النظام العالمي للاتصالات المتنقلة (GSM).

# **: 3G -2**

الجيل الثالث - شبكة أو خدمة متنقلة من الجيل الثالث. مصطلح عام للدلالة على أنظمة النطاق العريض الخلوية المتنقلة الرقمية من الجيل التالي، ستتوفر لها قدرات النطاق العريض الموسع التي تستخدم في تطبيقات البيانات المتنقلة. انظر الإتصالات المتنقلة الدولية - 2000 (IMT-2000).

#### **: 3GPP -3**

مشروع شراكة الجَلِّل الثالث. مشروع للتعاون بَين هَبِئَات وضع المعايير الإقليمية لضمان التشغيل البَيني العالمي لأنظمة الجيل الثالث.

#### $:4G - 4$

الجيل الرابع - شبكة أو خدمة متنقلة من الجيل الرابع. معيار للخدمة المتنقلة عريضة النطاق يتيح كٗ من التنملَة وعرض نطاق كبَر جدا.ً

**:Accounting separation -5** فصل المحاسبة. معالجة تنظيمية تلزم المشغل بفصل حسابات الشركة بحيث يمكن تحديد وتوزيع التكاليف والإير ادات لكل وحدة فرعية أو تجارِية على حدة.

#### **: ADSL -6**

Asymmetric digital subscriber line الخط الرقمي اللاتناظري للمشترك. الخط الرقمي اللاتناظري للمشترك - تكنولوجيا تتيح توصيل خدمات البيانات عالية السرعة عبر زوج مجدول من الكبلات النحاسية، عادة بسرعة تنزيل تتجاوز 256 kbit/s، لكن بسرعة تحميل أقل. تقابل التوصية (المعيار) .ITU-T G.992.1

# **: ADSL2 -7**

2 Asymmetric digital subscriber line الخط الرقمي اللاتناظري للمشترك 2. )التوصَة .992.3G T-ITU والتوصَة .992.4G T-ITU). توصَتان ٖحمتان لتوصَة اٖتحاد اْصلَة. تتيح هذه الخدمة زيادة سرعات الخط، وعناصر جديدة موفرة للقدرة، وتوسع من نطاق مواصفات الخط الرقمي اللاتناظري للمشترك (ADSL) الأصلية.

# $:$ **ADSL2+**  $-\lambda$

Plus 2 - الخط الرقمي اللانتاظري للمشترك + 2. )التوصَة .992.5G T-ITU). هذه الصَغة المنمحة للخط الرلمٍ الٗتناظرٌ للمشترن 2 (2ADLS (تسمح بزِيادة السرعات من خلال زِيادة الترددات المستعملة على الخط النحاسي.

#### **:IP address**

هنان نوعَن من عناوَن address IP َتم تعََنهم لٓجهزة, النوع اْول َسمً IP Public address أو Real IP وهو العنوان الذي يتم تعينه لكل جهاز يتصل بالإنترنت، فعندما يقوم المستخدم بالاتصال بالإنترنت، عادة يتم تعيين عنوان IP address لجهازه، هذا العنوان يحصل عليه من مزود خدمة الإنترنت ISP الذي يقوم بتوزيع IP address على المتصلين بالإنترنت عن طريقه .

(IANA) Internet Assigned ومإسسة Network Information Center (NIC) مإسسة Numbers Authority هم المسئولين عن تسجيل وتعيين هذا النوع منIP address على المؤسسات ومزودي خدمة الإنترنت ISP .

والنوع الآخر يسمى Private IP address أو Local IP وهو العنوان الذي يتم تعيينه إلى الأجهزة الموجودة في نفس الشبكة المحلية الخاصة والتي يمكن الوصول إليها فقط عن طريق هذه الشبكة، ويتم تعيين هذا النوع من العناوين إما عن طريق مدير الشبكة بشكل بدوى أو بشكل تلقائي عن طريق خدمة تسمى DHCPوهي عبارة عن Server خاص بقوم بتوزيعIP address على الأجهزة في الشبكة، أو جهاز DHCP Routerَموم اَضا بنفس الوظَفة .

وإذا أراد جهاز ما داخل هذه الشبكة المحلية الانصال بالإنترنت فلابد أن يحصل على عنوان Public IP address فعنوان Private IP addresses لا يمكن استخدامه للاتصال بالإنترنت كما ذكرنا .

**بشوحىوىالث االٔخشٍٔج:**

وهناك مجموعة من البروتوكولات التي تعتمد طريقة تحويل الحزم (packet switching) سنتحدث عنها بإيجاز :

- **بشحىوىالث ).25X ):** ظل هذا البروتوكول سابداً فترة طوَلة, ولد تمَزت الشبكات الواسعة التٍ اعتمدته بسرعة الاتصالات فيها، وشكلت هذه الشبكات القناة الدولية الرئيسة للاتصالات التجارية . ولكن لم يعد بإمكان هذا البر وتوكول مواكبة التقنيات الجديدة ذات السرعة العالية.
- **بشحىوىالث حشحًٍ اإلطاساث )Relay From ):** َنتشر هذا البروتوكول بكثرة فٍ الشبكات الواسعة, وهو يستخدم وسطا للنقل يتكون من ألياف ضوئية وينقل المعلومات بسرعة تصل إلى 2 ميجابايت/ثانية، اذ ترسل المعلومات في حزم مختلفة الأحجام عبر مسارات محددة مسبقا تعرف باسم الدارات اٖفتراضَة الدابمة
- **ّٔظ إٌمً اٌغٍش ِخضآِ )ATM )**mode transfer asynchronous َنمل هذا البروتوكول المعلومات بسرعة عالية قد تصل إلى 10 جيجابايت/ثانية. لكل cells ويعتمد مبدأ عمله على تنظيم البيانات الرقمية الم ا رد إرسالها في خلايا منها حجم ثابت يبلغ 53 بايت، وعند امتلاء هذه الخلية ترسل عبر وسط النقل في الشبكة .وتستخدم الشبكات المعتمدة على هذا البروتوكول أنواعاً مختلفة من والألياف الضوئية ، (twisted pair)أوساط النقل مثل :الكوابل المجدولة إضافة إلى خطوط النواقل الضوئية ،(optical fider).

**ػٕىاْ IP :** 

هو بروتوكول أو مرسوم لِآلية تبادل المعلومات بين طرفين على الشبكة المعلوماتية، عنوان IP Address أو هو الرقم المعرف لجهاز الحاسب الآلبي، المتصل سواء للإنترنت أو الشبكة المحلية ، حَيْث أن كل حاسب يتصل في شبكة الإنترنت يحمل رقم IP ، يختص به ويتميز هذا العنوان بأنه مفرد بمعنى أنه لا يوجد بتاتاً ايبيهات IP 2 على نفس الشبكة، في IP يكون مماثلاً له مثل رقم الهاتف المحمول، أو حتى الهاتف العادي، لذلك فإنّه لا يتكرر الرقم لأكثر من جهاز حاسوب.

- و IP هو اختصار Protocol Internet, وذلن ْنه لو حصل وتكرر IP أكثر من مرة, سوف يحدث خلل عند الجهاز الذي يحمل IP ،أي الجهاز الأصلي وِلا يعمل لديه للإنترنت، ويمكن استنباط بعض , ومثًٗ .001.002.003.004: البَانات من عنوانIP

**-1** 001 هذا الرلم هو دلَل علً البلد لصاحب الحاسب.

**-2** 002 أما هذا الرلم فانه َدل علً تبعَة هذا لٕنترنت فٍ هذا البلد

**-3** 003 والرلم هذا َدل علً الشركة المسإولة عن أنترنت المشترن معها الجهاز

**-4** 004 أما هذا الرلم فَدل علً تسلسل المشترن, صاحب الجهاز لدي الشركة المشترن معها

### **: IP ADDRESS اثٔىىِ**

- َتكون Address IP من أربعة خانات من اْرلام, كل خانة تتضمن علً رلم من 0 إلً 255 وبالتالٍ َكون مجموعها 256 كل خانة من هذه الخانات تسمٍ Octet وهٍ تشَر للرلم 8 فالخانة الواحدة نتضمن على أي رقم من 2^1 إلى 2^8 (اثنان اس ثمانية) من الفوائد الأساسية للـ IP هي أن يكون معرفاً مثل أرقام التليفون فكل جهاز متصل بشبكة لا بدّ أن يكون لديه IP ليتم التعرف عليه باقي الأجهزة على شبكة أنترنت, وهنان نوعَن من الـ IP وهما :

- -ٔ المستخدم فٍ الشبكات ذات النطاق الداخلٍ وطبَعَة َكون علً الصورة ,192.168.0.1 مثٗ وفٍ هذه الحالة لا بدّ من أن تكون جميع الإيبيهات في الشبكة تبدأ بـ 168.0ـ192ووضع أرقام بشكل تسلسلٍ فٍ الخانة اْخَرة (Octet (.
- ٢− Real IP : وهو المستعمل في شبكات الأنترنت فكل جهاز تم وصوله بشكل مباشر على الإنترنت لا بدّ أن يوجد لديه Real IP لكي يتم التعرف عليه في جميع المنطق في العالم، لذا فإنّك تلاحظ أن جميع

الحواسيب في الشبكة الداخلية تظهر في المواقع على شبكة الإنترنت كمستخدم واحد. هذه المشكلة قد تلاحظها بكثرة عندما تحاول التحميل من إحدى المواقع مثل رابيد شير ويظهر لك رسالة أنك بالفعل تقوم بالتحميل.

ولكن وفي الواقع من الممكن أن يكون أحد المستخدمين على نفس الشبكة يقوم بالتحميل من الموقع ولأن جهاز الراوتر لديكم هو من يمتلك الـ IP الحقيقي Real IP لذلك يظهر الجميع بهذا آي بي.

#### **اسخضافت اٌىٌب:**

استضافة الويب (web hosting ) : طبقا لتعريف الإنترنت فإن مواقع الإنترنت ما هي الا [اسم نطاق](https://ar.wikipedia.org/wiki/%D9%85%D8%AC%D8%A7%D9%84_%D8%A5%D9%86%D8%AA%D8%B1%D9%86%D8%AA) أو دومين وهو اسم أو عنوان الموقع الذي ينقل المتصفح الى الموقع المطلوب وهذا الموقع يحتوي على صور وكتابات ومواد هي الأخرى بدورها ينبغي ان تكون على [خادم](https://ar.wikipedia.org/wiki/%D8%AE%D8%A7%D8%AF%D9%88%D9%85)

هنا يتضح معنى استضافة الويب حيث معنى الاستضافة ان يستضيف خوادم أو خادم ويب مواد ومحتويات موقع معين ويربط النطاق الخاص بهذا الموقع ب [عنوان IP](https://ar.wikipedia.org/wiki/%D8%A8%D8%B1%D9%88%D8%AA%D9%88%D9%83%D9%88%D9%84_%D8%A7%D9%84%D8%A5%D9%86%D8%AA%D8%B1%D9%86%D8%AA) الخاص بالخوادم ويمكن تقسيم أنواع الاستضافة إلى استضافة مجانية وأخرى مدفوعة وتتجه بعض الشركات إلى تقديم خدمة الاستضافة المجانية في مقابل الحصول على خدمات خاصة مثل الإعلان على المو اقع المستضافة لديها وكذلك فإن الشر كات أو الأفر اد الذين يتجهون إلى استضافة مواقعهم على خوادم مجانية يتنازلون عن كثير من المزايا في مقابل هذه المجانية، أصبح التوجه هذه الأيام إلى الاستضافة المجانية بسيطا جدًا لا يكاد يذكر إلا من بعض الأفراد القلائل وفي المواقع الشخصية الصغيرة فقط على الأغلب والسبب في ذلك انخفاض تكاليف الاستضافات المدفوعة بنسبة كبيرة مقارنةً بالفترات السابقة مما يغري أصحاب المواقع بالتمتع بالمزايا العديدة التي يحصلون عليها مع اٖستضافات المدفوعة.

**أٔىاع االسخضافت:**

- خدمة الاستضافة المجانية: هي خدمة تقدمها بعض المواقع الكبيرة ولكن يكون هذا مقابل الإعلانات التي تضعها وتنشرها في مواقع العملاء.
- خدمة الاستضافة المشتركة : [خادم](https://ar.wikipedia.org/wiki/%D8%AE%D8%A7%D8%AF%D9%88%D9%85) الاستضافة يحتوي على العديد من المواقع تتراوح بين مئات أو آلاف المواقع (و هذا يتم احتسابه حسب حجم السير فر).
- خدمة الإستضافة الإفتراضية : وهي أن يتم مشاركة [خادم](https://ar.wikipedia.org/wiki/%D8%AE%D8%A7%D8%AF%D9%88%D9%85) ( سيرفر ) بين مجموعة من المواقع على أن َكون لكل مولع نظام تشغَل خاص به وتوزع المصادر بَنهم.
- خدمة استضافة السحاب : و هي شبيهة بالإستضافة الإفتر اضبة الا انها تتسم بأن مشاركة خادم(سير فر ) عبر تقسيم الموارد من قطع الخادم نفسه او علي بيئة الـهارد وير و ليس تبعاً للتقسيم عبر برنامج و تحت بيئة السوفت وير و تدعىCloud Hosting
- خدمة الاستضافة المخصصة : وهي ان يستأجر الموقع خادم( سيرفر ) خاص وينفرد به وِلا يشاركه فيه أحد و هذا أغلي الأنواع السابقة.
- الريسيلرات : وهي خدمة لموزعي الاستضافة، تتيح للشخص أن يقدم استضافة مجانية أو مدفوعة للآخر ين

الخادم هو خادم خاص لموقعك أو لعمل شركة استضافة تقوم بأخذ من أحد مراكز البيانات الأجنبية أو العربية ويكون مجهزا في الاعدادات المهمة فقط مثل لوحة التحكم وغيرها وتقوم أنت بتجهيز اعداداته من الحماية والاضافات التي ترغب بها ويمنحك السيرفر قدرة أكثر للتحكم في موقعك بحيث تستطيع عن طريقة تنصَبِب برامج [للخادم](https://ar.wikipedia.org/wiki/%D8%AE%D8%A7%D8%AF%D9%88%D9%85) وغيرها ويمكنك الاعتماد على شركة الاستضافة بتجهيز السيرفر بالكامل ويكون مدار من خلالها ولكن هذا سيكلفك مبلغ أكثر

#### **خطىط االسخضافت:**

تقسم شركات الاستضافة الخدمات التي تقدمها إلى عدد من الخطط، كل خطة لها مواصفات ولها سعر محدد، المواصفات الأهم للخطة والتي يجب الوقوف عندها عند اختيار الخطة مايلي:

- ا**لمساحة التخزينية :** وهي مقدار المساحة المتاحة للعميل في القرص الصلب، والتي ستحتوى على جميع ملفات ومحتويات موقعه.
- **حجم تبادل البٌانات :** أو ما َسمً بالـ [معدل نمل البَانات](https://ar.wikipedia.org/wiki/%D9%85%D8%B9%D8%AF%D9%84_%D9%86%D9%82%D9%84_%D8%A7%D9%84%D8%A8%D9%8A%D8%A7%D9%86%D8%A7%D8%AA) وهو ممدار البَانات التٍ َتم نملها من وإلً الموقع ، سواءً عن طريق التصفح يعتبر نقل للصفحة من الخادم إلى جهاز المتصفح أو عن طريق التحميل أو أي شكل من أشكال تبادل البيانات.
	- **عدد المواقع المسموح به** : كم عدد الموالع المسموح إضافتها إلً نفس الخطة.
	- **عدد قواعد البٌانات :** كم عدد [لواعد البَانات](https://ar.wikipedia.org/wiki/%D9%82%D8%A7%D8%B9%D8%AF%D8%A9_%D8%A8%D9%8A%D8%A7%D9%86%D8%A7%D8%AA) المسموح انشابها علً نفس الخطة.
- **عدد حسابات الاف تى بى :** كم عدد حسابات الاف تى بى التى يمكن لمالك الموقع عملها لمساعديه فى المولع.
	- **عدد حسابات البرٌد :** كم عدد حسابات البرَد علً المستضافة علً نفس الخطة.
	- **اي بً خاص للموقع :** وهو عنوان اٌ بٍ مخصص فمط ٖستخدام المولع المستضاف.
- **عدد النطاقات الفرعٌة :** كم عدد النطالات او الدومَنات الفرعَة مثال com.domain.example فَعتبر فٍ المثال السابك example اسم دومَن فرع.ٍ
	- **السعر :** وهو ما تتفاوت فَه الشركات وتتنافس لتمدَم أوفر اْسعار لكسب أكبر شرَحة من العمٗء.
		- وغَرها من المواصفات اْخري التٍ تختلف من شركة ْخر.ٌ

**أىاع االسخضافت:**

اٖستضافة نوعان هما استضافة اللَنوكس و استضافة الوَندوز.

#### **- اسخضافت اٌىٌٕذوص:**

هٍ اٖستضافة التٍ تدعم لغة برمجة Net.ASP و Server SQL وخوادم IIS , وعادةَ ما تكون اعلى في السعر وينتشر استخدامها في مواقع الدردشة ويعد انتشارها اقل مقارنةً باستضافة الليونكس.

#### **- اسخضافت إٌٍٍىوس:**

وتعد الاستضافة الاكثر انتشاراً والتي تستخدمها اغلبية المواقع ومن بينها المواقع الكبر كفيس بوك وتويتر وغيرها بالإضافة الى مليارات المواقع الصغيرة ، وتدعم استضافة الليونكس لغة برمجة php وقواعد بيانات Mysql والنسخة المَطورة منها Mysqli ، وتعتبر استضافة الليونكس الاستضافة الاقل سعراً على الإطلاق ولذا نجد كثَيراً من المواقع التي تقدم خدمات استضافة مجانية تعمل على منصة الليونكس.

#### **- اٌسؼت اٌخخضٌٍٕت:**

تختلف الاستضافة تبعاً لسعة القرص الصلب فبعض الاستضافات تتراوح من بعض الميجا بايت الى الاستضافات "الغير محدودة" ، والسعة التخزينية للقرص الصلب هي المساحة التي يتم استضافة ملفات موقعك عليها من صور وسكربت الموقع وملفات الموسيقى والفيديو وغيرها.

#### **خدمات االستضافة :**

ا- يعمل مزود خدمة الإنترنت على توفير الدومينات بأسعار منافسة ومن خلال أشهر الشركات العالمية واكثرها وثوقيه . ( Name & eNom)

٢- يمكن التأكد من الدومين الذي ترغب بحجزه من خلال الاتصال بنا على رقم خدمة الزبائن أو من خلال البريد الإلكتروني للشركات مزودات الانترنت

- -ٖ َمكن حجز الدومَن بجمَع اللواحك (.....org. net. Com. (وَمكن حجز الدومَن باللغة العربَة .
	- -ٗ حجز الدومَن بٗحمة (.SY (َكون عن طرَك الهَبة الوطنَة لخدمات الشبكة .
- <sup>0</sup>- تدفع أجور الدومين بشكل سنوي وقبل انتهاء صلاحيته بشهر ، وهو ملك لصـاحبه و يضمن المزود الملكية من خلال العقد والاوراق الثبوتية ودفع المستحقات المالية .

وكما تشمل FTP تقوم مزودي خدمات الانترنت بتقديم العديد من الخدمات بشكل روتيني ومنها البريد الإلكتروني وبرتوكولات نقل الملفات والخدمات الإخرى على الإجهزة الإفتراضية والسحابية والخوادم المادية والتي يمكن للعملاء تشغيل البرمجيات الخاصة بهم عليها.

**- وٍفٍت اٌصاي ِضود خذِاث االٔخشٔج ػٍى االٔخشٔج:**

مزود خدمة الانترنت والذي يقوم العملاء بالدفع له لتوصيل الانترنيت ليس هو المصدر الاساسي للإنترنت، فهو ايضاً يقوم بالدفع الى مزود خدمة الانترنت الرئيسي وهي التي تمتلك شبكة كبيرة مقارنة بمزودين الخدمة المتعاقدين معها وهي قادرة على توصيل مقدمي خدمة الانترنت المتعاقدين معها الى اجزاء من شبكة الانترنت لا يمكن لمقدمي خدمات الانترنت لوحدهم الوصول إليها.

**- ِضود خذِت االٔخشٔج االفخشاضً )VISP):** 

في هذه الحالة يقوم مزود الخدمة الانترنت الافتراضي بشراء الخدمات من مزود الانترنت والذي يسمح لعملاء مزود الخدمة الإنترنت الإفتراضي للوصول الى الإنترنت واستخدام النية التحتية والخدمات التي تملكها وتشغلها مزود الخدمة اٖنترنت اٖصل.ٍ

**- ِضود خذِت االٔخشٔج اٌّجا:ًٔ** 

في هذا النوع يقوم مزود خدمة الانترنت بتوفير الخدمة دون مقابل مادي، وهناك من الشركات التي تقوم بذلك بهدف عرض الاعلانات التجارية للمستخدم اثناء اتصال Freenets في حين يقوم البعض بتشغيل خدمة الانترنت المجانية الاخرى بدون هدف التربح ويقوم موظفون متطوعون بتشغيلها وتسمى في هذه الاحالة فرنتس.

**- كمٌة نقل البٌانات "الباندوٌث"**

الباندويِث هو كمية نقل البيانات بين الخادم المُستضاف علية موقعك وبين المستخدم شهرياً وتعتبر من اهم العوامل التي تؤثر في الموقع فالمواقع الصغيرة تحتاج الى سعة نقل بيانات صغيرة نسبياً اذا ماقورنت بالمواقع الكبري التبي تحتاج سعات ضخمة نظراً لزيادة عدد الزوار وهنا معادلة بسيطة لكيفية حساب الباندويث المستهلن:

الباندويث = حجم الملف المُحَمَلْ x عدد مرات التحميل

**- سرعة اتصال الخادم باألنترنت:**

تؤثر سرعة اتصال [الخادم](https://ar.hostingdean.com/what-is-web-server/) بالإنترنت على سرعة نقل البيانات بين المستخدم والاستضافة والعكس مما يؤثر بدورة على سرعة تحميل الموقع.

**- الدعم الفنً**

يعتبر الدعم الفني نقطة مهمة جداً في مجال الاستضافة وهي من اهم العوامل التي تُفرّق بين الاستضافات القوية والاستضافات الضعيفة او الموزعين فبالتأكيد ستحتاج الى مساعدة الدعم الفنى في احد الابام، فما يفرق بين الاستضافة الجيدة وغير ها هو هل ستجد الدعم الفني في هذا الوقت؟ وكيف سيكون الرد؟ وكم ستطول مدة الرد؟ وهل هو متاح ٢٤ ساعة ٧ ايام اسبوعياً ام ماذا ، وهل هو دعم لايف "مباشر" ام عن طرِ بِقِ التذاكر . أيضاً هل فرِ يق الدعم لدية الخبر ة الكافية لكي يحل المشكلة في وقت قصير ٍ

**- موقع الداتا سنتر:**

وهي نقطة مهمة حيث ان وجود الداتا سنتر بالقرب من المستخدم يجعل سرعة تحميل الموقع اكبر من ان تكون الداتا سنتر في مناطق بعيدة.

هذه كانت بعض الامور الاساسية عن استضافة المواقع لكي تكون لديك معرفه ولو بسيطة عن ماهيه الاستضافة وانواعها وبعض الامور المُتعلقة بها.

**وفاءة خذِت االٔخشٔج:**

بعد ان تعرفنا على تعريف خدمة الانترنت ، وايضا على الشركات المقدمة لخدمة الانترنت ايضا ، سوف نتعرف الان على كيفية قياس كفاءة خدمة الانترنت بدون استخدام اي برامج وذلك من خلال عدة اوامر مختلفة سوف نقوم بتطبيقها على الحاسوب.

**- الطرٌقة االولى:**

اول خطوة سوف نقوم بها هي كتابة هذا الاي بي ادرس IP Address مع فتح صفحة انترنت وذلك فٍ عنوان الصفحة 192.168.1.1 ثم الضغط علً انتر Enter فٍ لوحة المفاتَح.

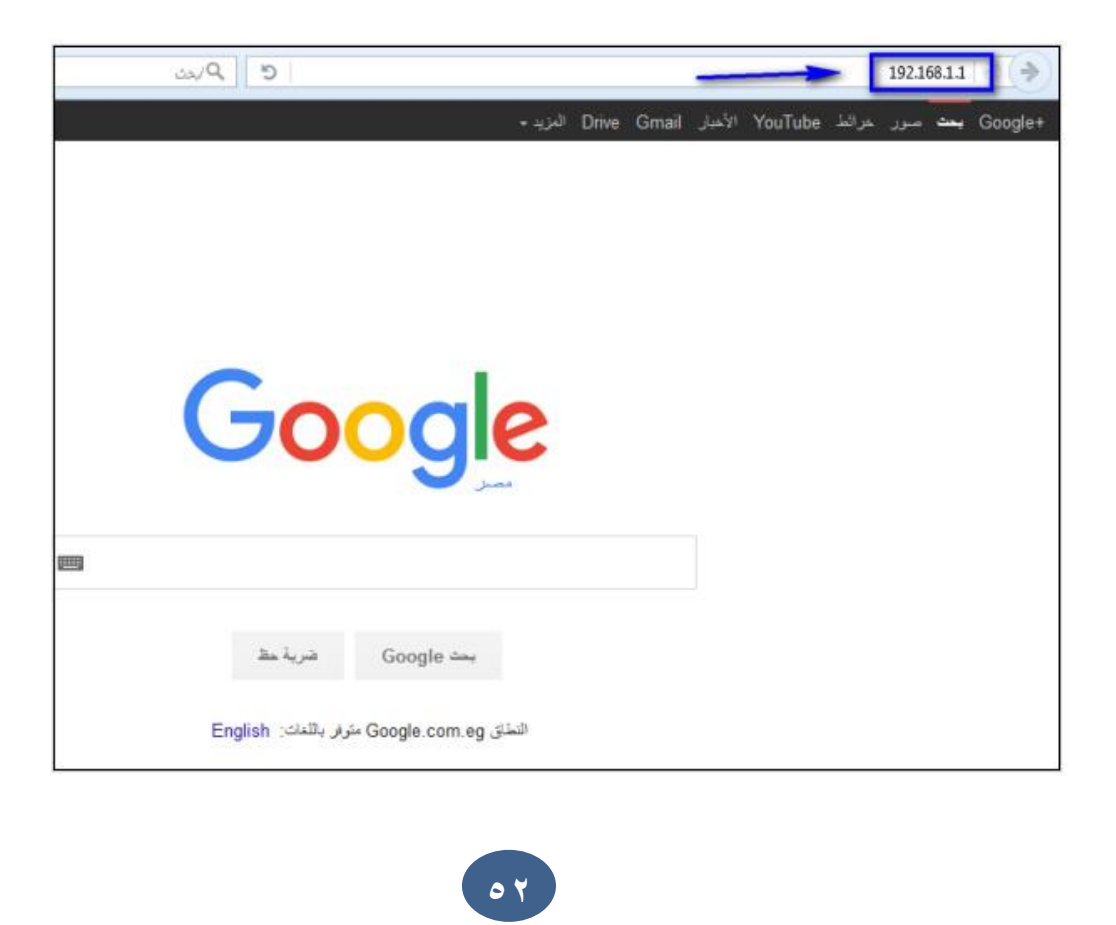

تظهر لنا صفحة بهذا الشكل ونقوم بكتابة اسم المستخدم او user name وغالبا ما يكون admin في اغلب الراوترات Routers وايضا نكتب الرقم السري وايضا يكون غاليا admin واذا احتجت الى معرفتهم سوف تجدهم في الدليل المرفق مع الراوتر الذي قمت باستلامه او شرائه او تجد هذه البيانات في ملصق على ظهر الراوتر او الخلف او من خلال الموقع التالي :

#### [http://www.routerpasswords.com](http://www.routerpasswords.com/)

بعد الدخول سوف تظهر لك صفحة بها بيانات كاملة عن خدمة الانترنت المشترك فيها من اسم المستخدم والرقم السري وايضا السرعة والدونلود والإبلود.

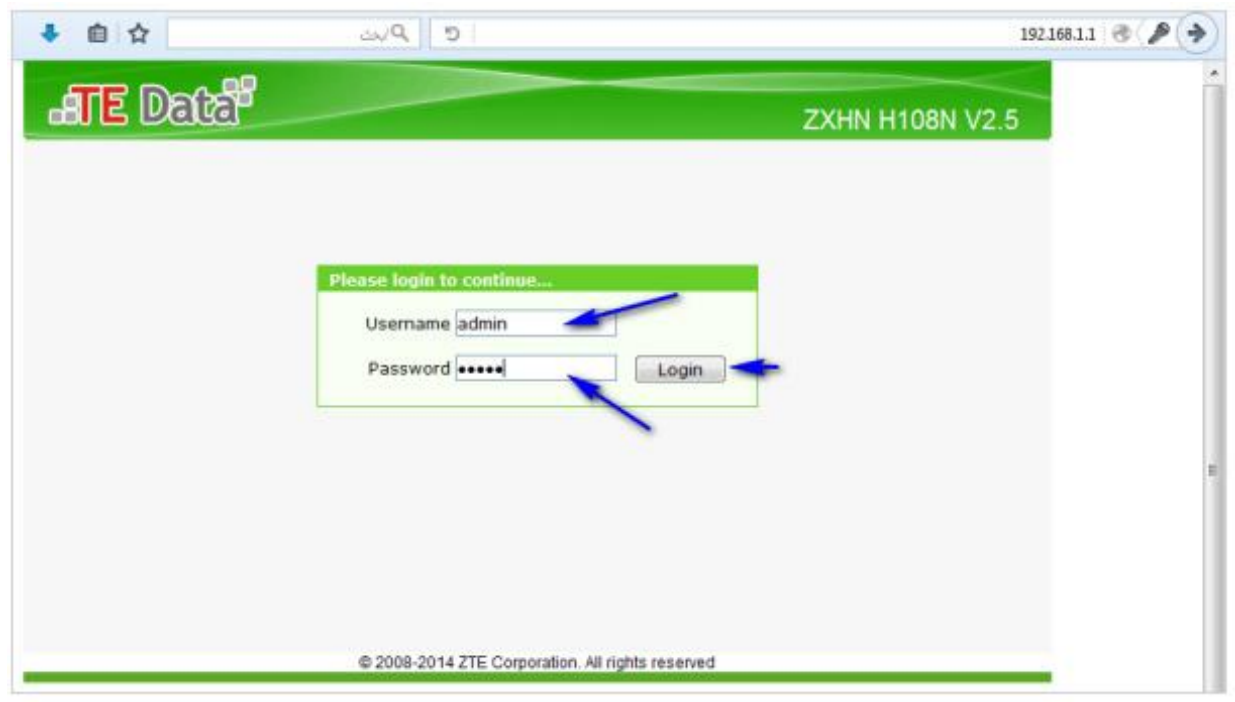

#### **- الطرٌقة الثانٌة:**

اذا كان لديك مثلا سرعة ١ ميجا بت فيكون المعدل الطبيعي للتحميل ما بين ١٠٠ كيلو بت الى ١٢٠ كيلو بت في الثانية الواحدة ( المعدل الطبيعي ) ويمكن معرفة ذلك باستخدام برنامج التحميل الشهير Download Manager Internet انترنت دونلود مانجر وذلك بان تقوم بعملية تحميل مثلا لفيلم

او برنامج وتشاهد سرعة التحميل ، فاذا كانت سرعة التحميل مناسبة لخدمة الانترنت لديك ، فتكون خدمة الإنترنت تعمل بكفاءة، اما اذا كان العكس ( مثلا خدمة الإنترنت ١ ميجا بت وسرعة التحميل مثلا ٥٠ كيلو بت ( فاعرف ان خدمة اٖنترنت لدَن غَر جَدة.

#### **اٌخششٌؼاث واٌمىآٍٔ راث اٌصٍت:**

صارت الإنترنت واسعة الانتشار، وكان هناك أكثر من مليار مستخدم لمها عام ٢٠٠٦، ونظراً لتنوع المستخدمين فهناك منهم من يسيء للإنترنت ومستخدميها، ومع انتشار الخدمة بدأت العديد من الدول تضع التشريعات والقوانين التي تنظم العمل على الإنترنت وتُعاقِب المسبِئين للإنترنت وللمستخدمين الآخرين وللنظم الحاسوبية والبيانات المخزنة فيها. ويقع على عاتق مزود الخدمة دور كبير في منع قراصنة الإنترنت من التأثير على مشتركي الخدمة لديه من خلال تجهيزات الحماية والرقابة المتوفرة لديه، وغالباً ما يقوم مزود الخدمة بحجب المواقع المسيئة للأخلاق والأداب العامة وذلك بالتنسيق مع الجهة الناظمة للإنترنت في بلد المزود.

#### **اَفاق اٌّسخمبٍٍت:**

مع تقدم تقنيات الاتصالات وانخفاض أجورها ومع التطور التقني العالمي الواسع فإن مزودي الخدمة يسعون إلى تقديم خدمات وتطبيقات أوسع وأكبر لمشتركيهم. ومع تطور الحوسبة النقالة وتطور تجهيزات الاتصال الجوالة يتوقع أن تنتشر قريباً الإنترنت اللاسلكية بتقنية Wi-Max في جميع الأماكن بما فيها الشوارع والمطارات.

#### **االسخٕخاجاث :**

تناقش هذه الورقة الأثار التجريبية للتوجيه على المتغيرات ، على الرغم من أن بروتوكوٍلات التوجيه مصممة للتكيف بسر عة إلى طوبولوجيا والتغيير ات التكوين ، التطبيقات الحالية الطلب حتى فتر ات أصغر من اٖضطراب .

هذا من الصعب تلبية متطلبات بعد النمو الهائل من البنية التحتية للإنترنت والمبادئ التوجيهية المقدمة في هذا المشروع ً مفيدة لمصممي الشبكات والمشغلين للحد من اضطرابات التوجيه باستخدام تقنية التوجيه الحالية العديد من هذه التقنيات هي ببساطة "خارقة" ذكية للعمل حول النظام الذي لم يتم تصميمه ليتم إدارته.

َتطلب الحل الكامل متغَرات فٍ protocol routing والتطبَمات )من لبل البابعَن مزودٌ خدمة الانترنت) والتحسينات إلى البروتوكوٍلات نفسها (من قبل هيئات المعايير مثل IETF).

كما هذه التحسينات يجب أن تقلل من الحاجة إليها مشغلي الشبكات لمتابعة بعض المبادئ التوجيهية مناقشتها في القسم الرابع للتعامل مع اضطرابات التوجيه، في النهاية نحن نعتقد أنه بدلا من اقتراح التحسينات التدريجية ل البروتوكول الذي يحدد أحد جوانب المشكلة في وقت واحد يمكن لهيئة IETF وأوساط البحث التحقيق في البديل التي تعطي المشغلين أكثر وفعالة والسيطرة على اختيار المسارات لتلبية الطلب متطلبات الأداء لتطبيقات الإنتر نت.

# **اٌّشاجغ:**

[1] C. Boutremans, G. Iannacconne, and C. Diot, "Impact of Link Failures on VoIP Performance," in Proc. of NOSSDAV workshop, ACM Press, May  $Y \cdot Y$ 

[Y]S. Halabi and D. McPherson, Internet Routing Architectures. Cisco Press. second ed, 2001.

[r]M. Caesar and J. Rexford, "BGP routing policies in ISP networks," IEEE Network Magazine, pp. 5–11, November/December 2005.

[<sup>2</sup>] G. Iannaccone, C.-N. Chuah, S. Bhattacharyya, and C. Diot, "Feasibility of IP Restoration in a Tier-1 Backbone," IEEE Network Magazine, March  $Y \cdot \cdot \xi$ 

- حل مشكل انقطاع الأنترنت com/1ttp://www.ask-team7.com

[1] [https://tipyan.com/your-guide-to-browse-without-blocking-how-to-bypass](https://tipyan.com/your-guide-to-browse-without-blocking-how-to-bypass-blocking-sites/)[blocking-sites/](https://tipyan.com/your-guide-to-browse-without-blocking-how-to-bypass-blocking-sites/)حجب بدون لتصفح لنَدل **-** 

]7[ الموسوعة العربَة مزود خدمة اٖنترنت

- مزود خدمة اٖنترنت [IP\\_com3.mawdoo://http](http://mawdoo3.com_ip/)[ 8]